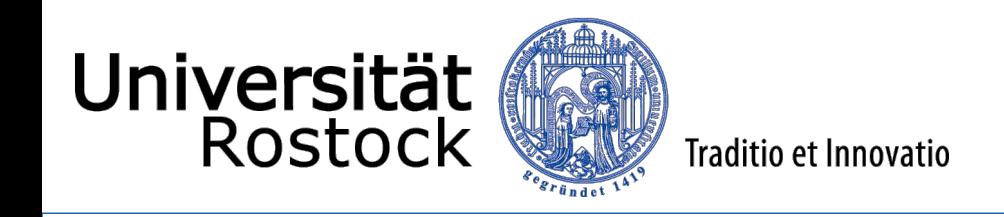

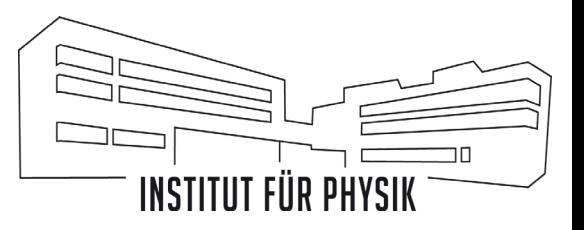

Digitale Messwerterfassung in grundlegenden Experimenten

*Sven Levetzow Lehrkraft für Mathematik und Physik an Gymnasien AG Didaktik der Physik AG Didaktik der Mathematik*

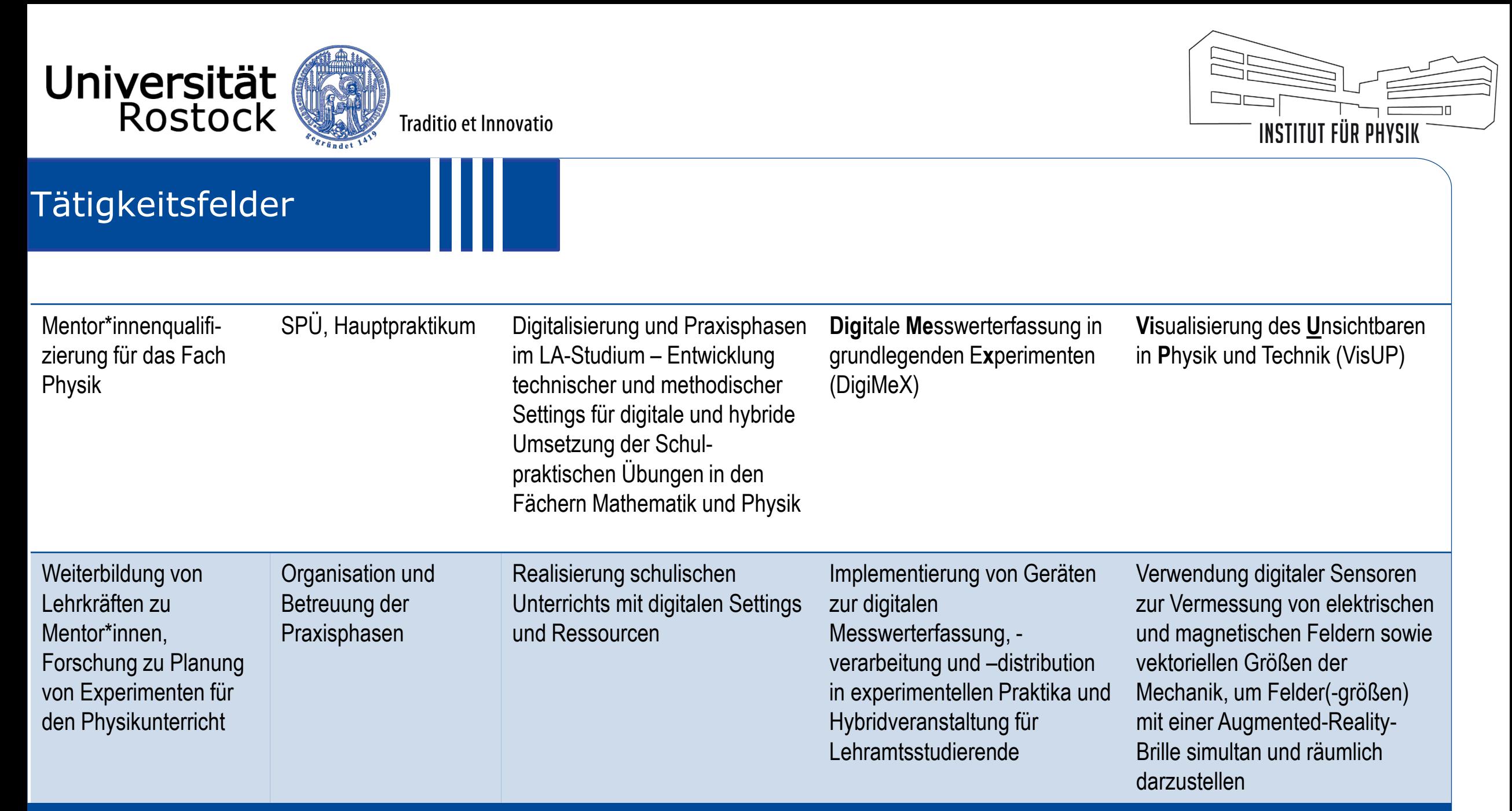

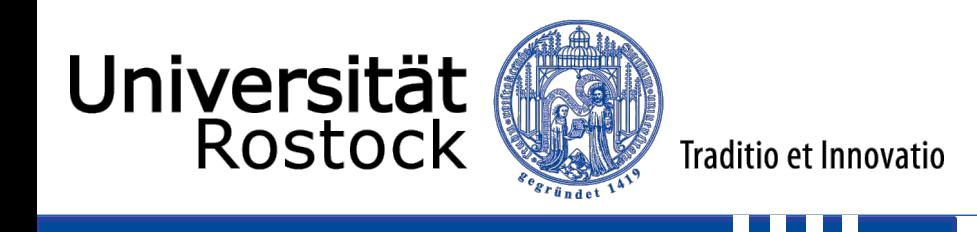

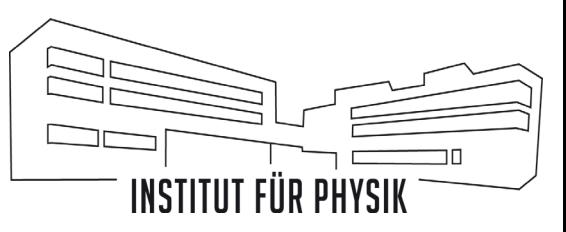

### **Entstehung**

- pandemiebedingte Anpassung experimenteller Praktika
	- Umsetzungsformen: Videografierte Experimente, Simulation realer Versuche, Remote-Experimente
	- Verringerung der Inhalte
- Messwerterfassung und –analyse im Rahmen der SPU schwierig
	- Elektrizitätslehre Kennlinie einer Glühlampe, Auf- und Entladung Kondensator
	- Mechanik Bewegungsvorgänge (Translation und Rotation)
- Digitale Messwerterfassung explizit im Rahmenplan MV gefordert

Experimente:

DE: Aufnahme und Auswertung eines  $s(t)$ -, und  $v(t)$ -Diagramms z. B. mit einer digitalen Messwerterfassung [MD5]

Die Verwendung von digitaler Messwerterfassung und Simulationssoftware erfolgt altersgemäß in steigendem Umfang und Autonomie der Schülerinnen und Schüler in allen Schularten vom punktuellen Einsatz in der Jahrgangsstufe 7 bis hin zum projektartigen Einsatz in der Jahrgangsstufe 10.

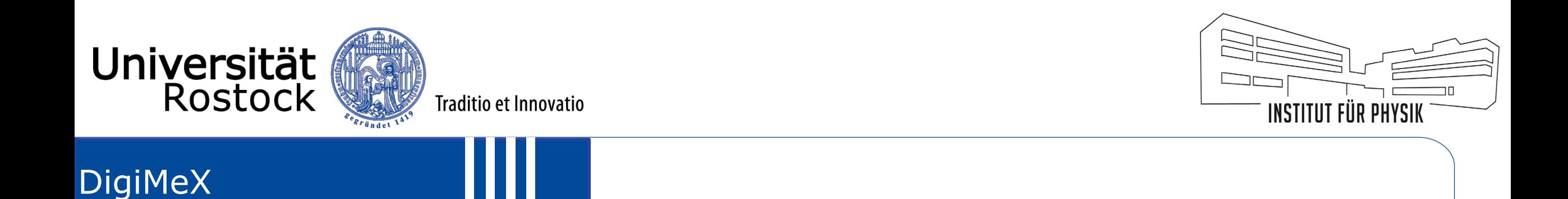

#### **Aspekte digital gestützter Experiment**

- Videoaufnahmen
- Videoanalyse
- Kooperatives Arbeiten
- Physik-Apps
- Externe Messgeräte und Sensoren
- Simulationen
- (Prüfungs-)Aufgaben mit Simulationen
- Lernvideos
- Astro-Apps
- "Games" Spiele im Physikunterricht

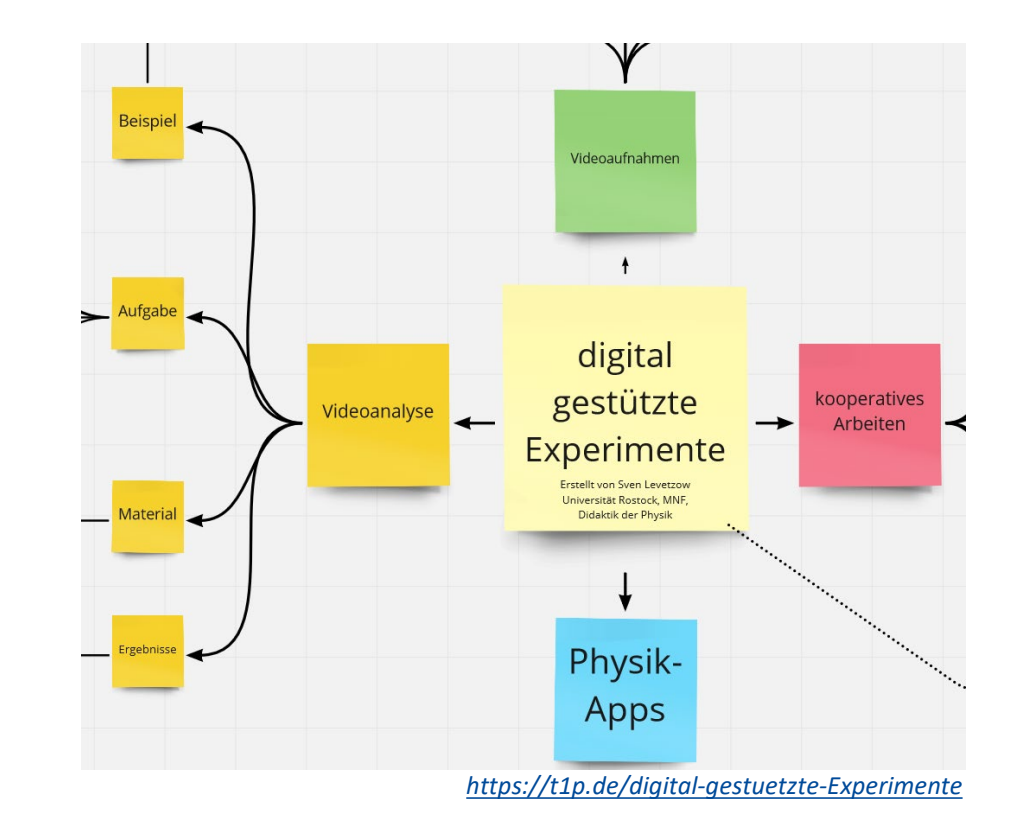

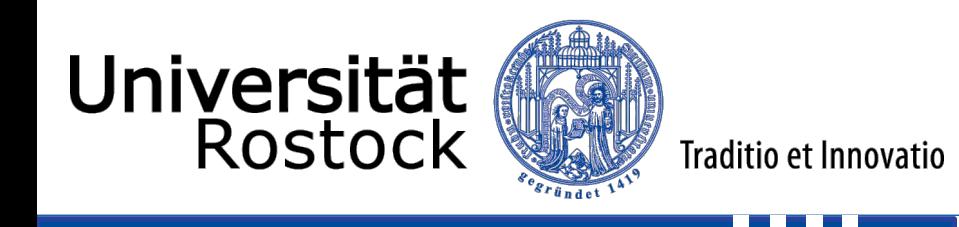

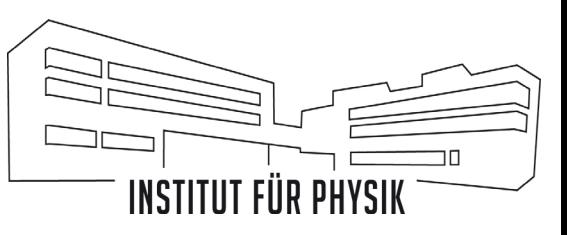

#### **Videoaufnahmen**

Vermessung schneller Prozesse mittels Videoaufnahmen

- Aufnahme der Auf-/ bzw. Entladekurve eines Kondensators
- Wirkungsgrad eines springenden Balles

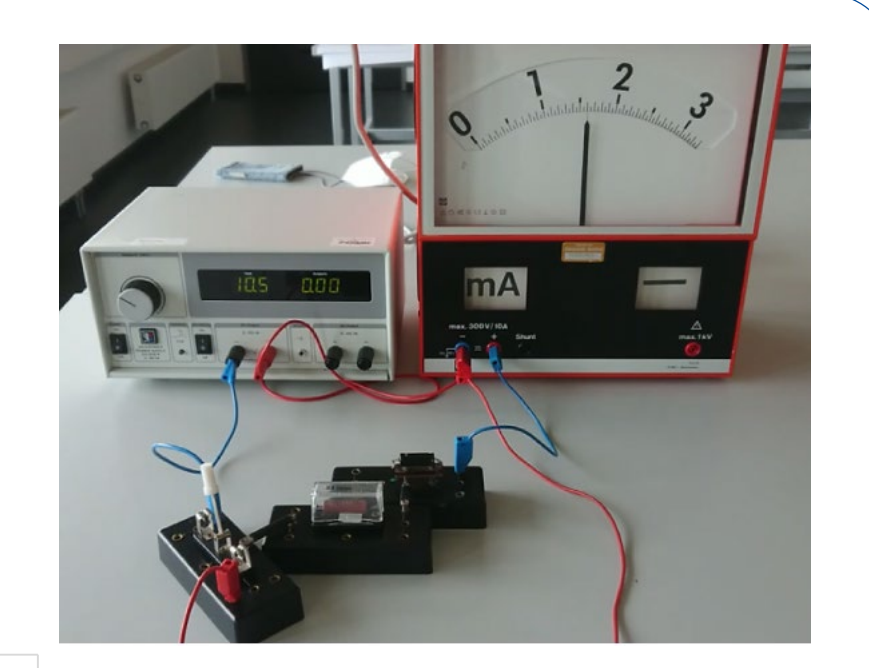

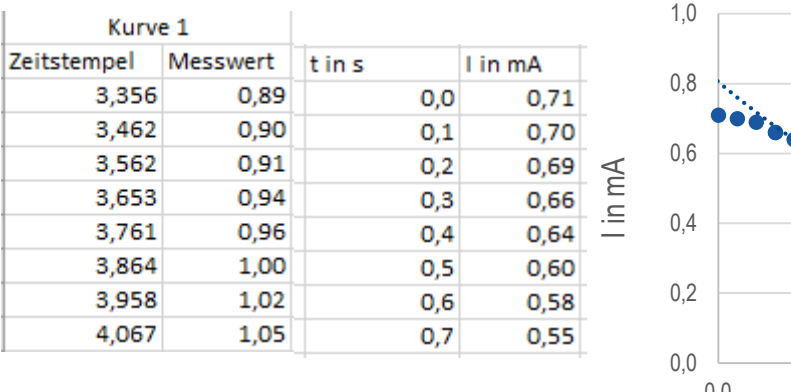

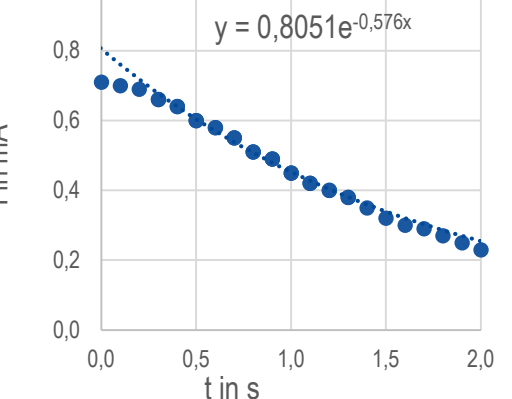

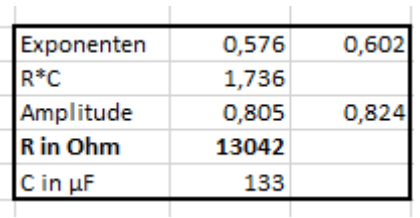

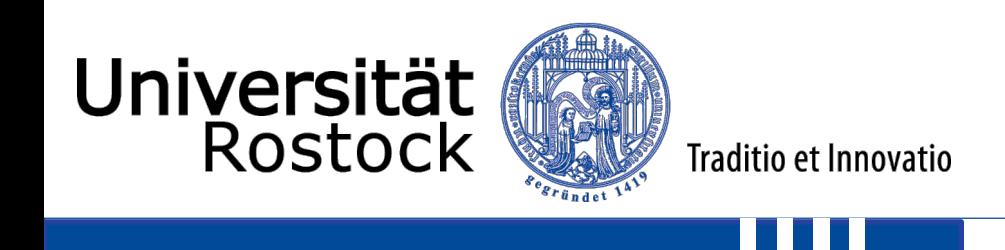

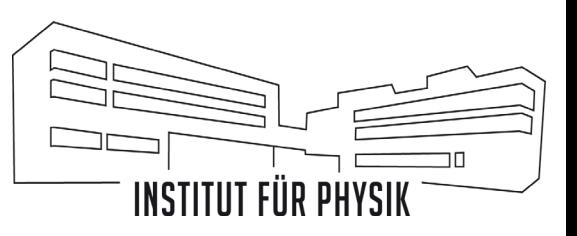

#### **Kooperatives Arbeiten**

Durch das Eintragen experimenteller Daten in eine gemeinsame Tabelle erhöht sich die interpretierbare Datenmenge

- Simulation radioaktiver Zerfall mit Würfelexperiment
- Hertzsprung-Russel-Diagramm

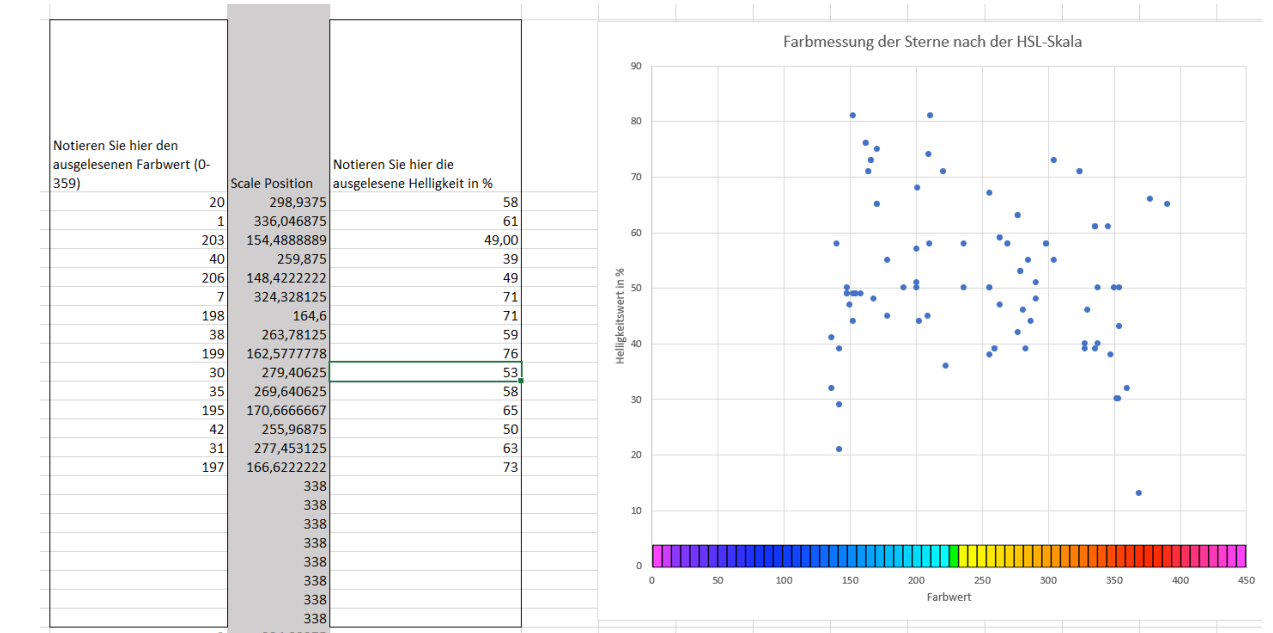

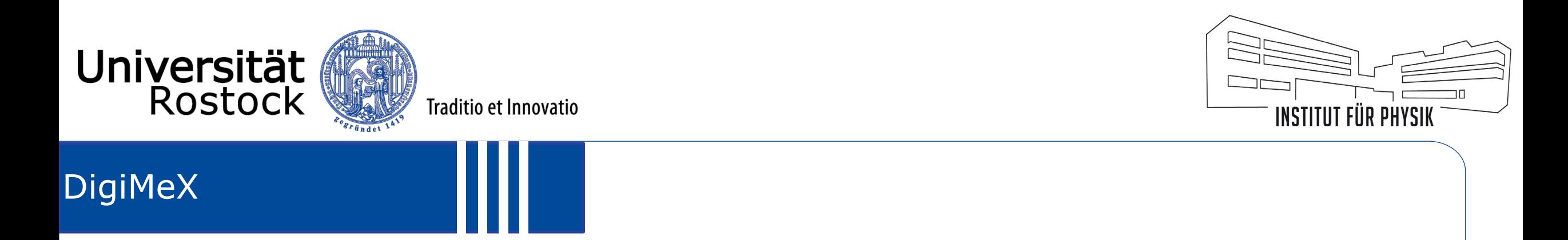

## **Physik-Apps, Externe Messgeräte und Sensoren**

• Wärmebildkamera

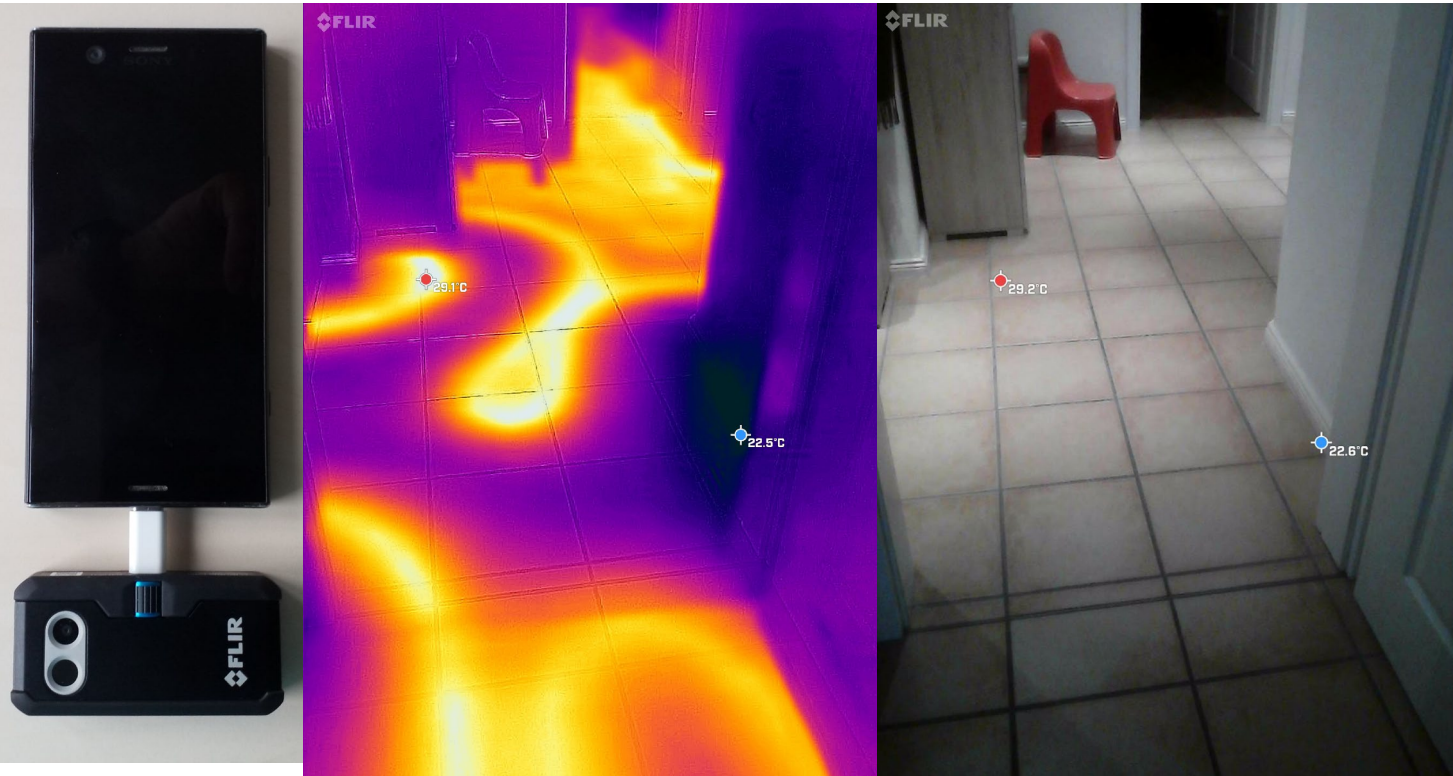

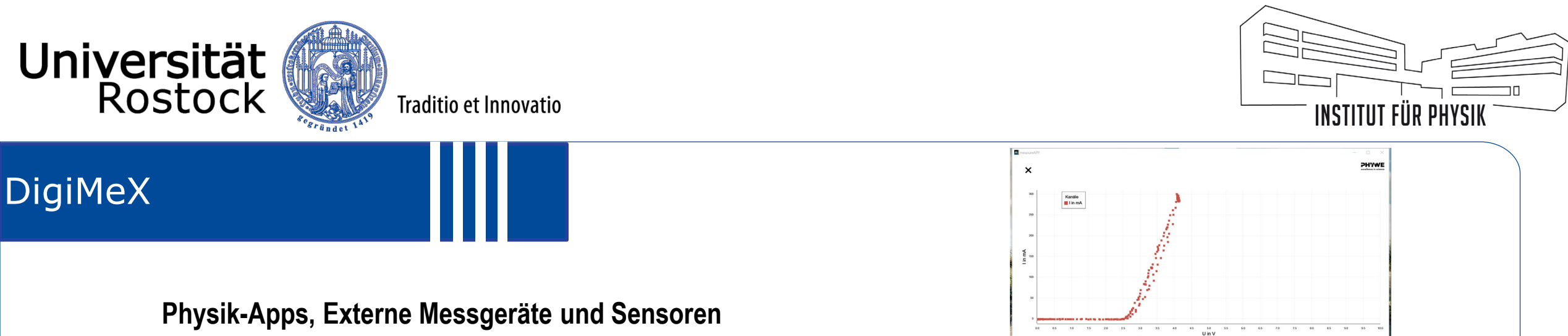

- Wärmebildkamera
- Sensoren von PhyWe
	- Kraftsensor
	- Spannung- und Stromstärkesensor
	- Magnetfeldsensor
	- Beschleunigungssensor
	- Temperatur

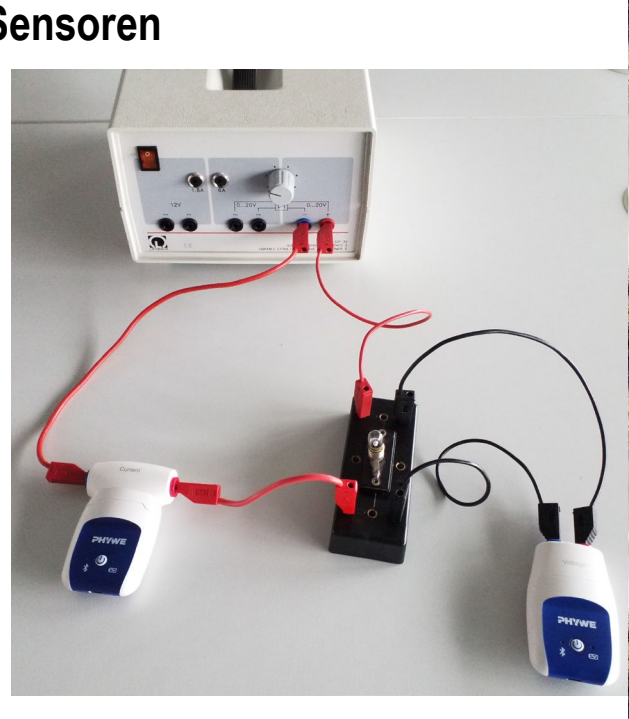

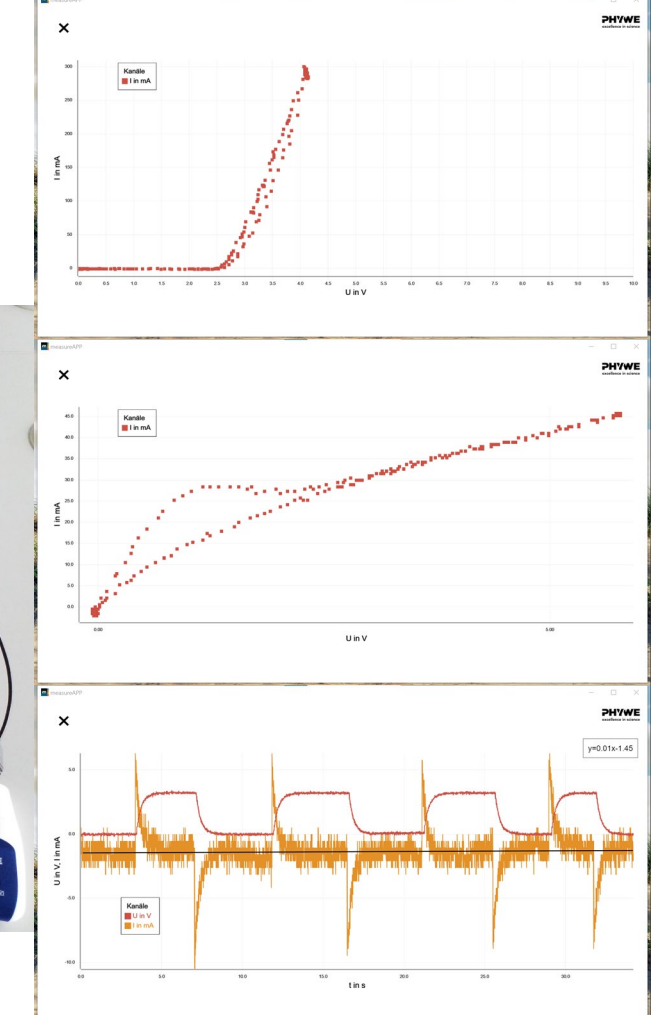

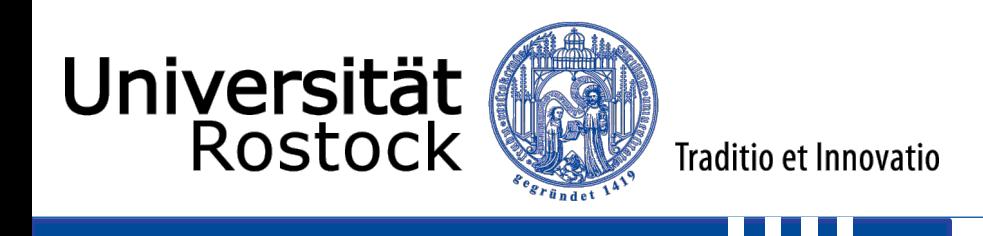

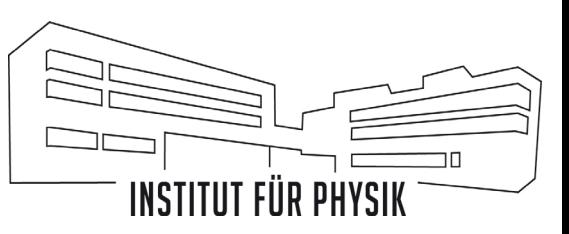

#### **Physik-Apps, Externe Messgeräte und Sensoren**

- Wärmebildkamera
- Sensoren von PhyWe
	- Kraftsensor
	- Spannung- und Stromstärkesensor
	- Magnetfeldsensor
	- Beschleunigungssensor
	- Temperatur

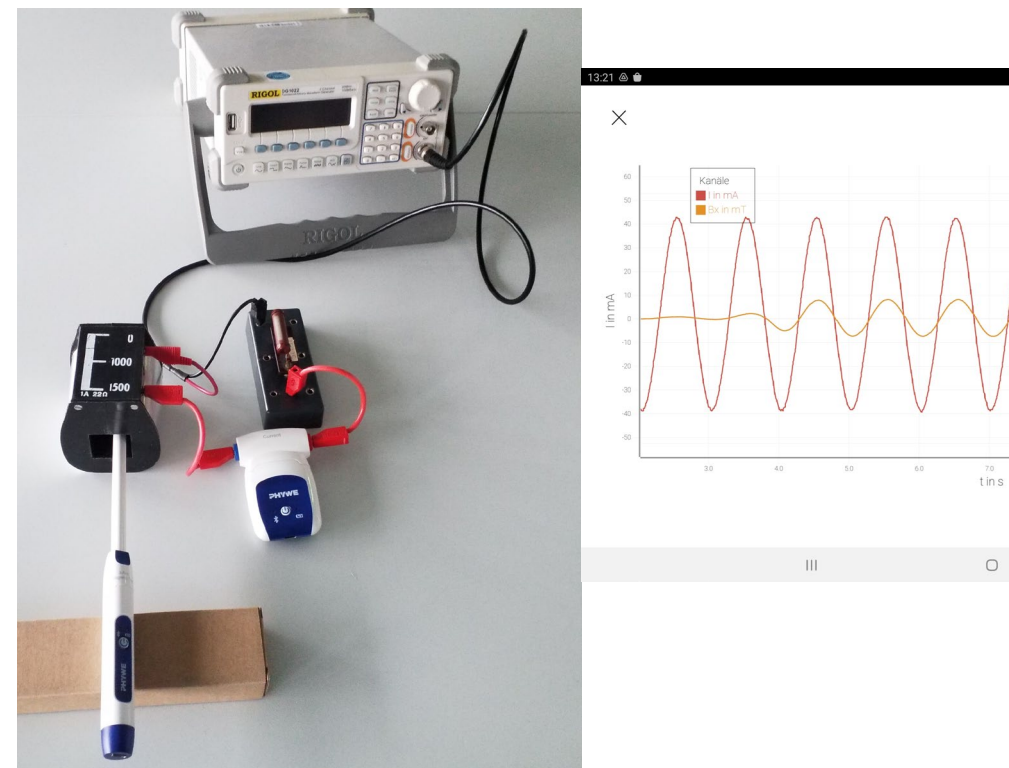

7

¥1 = 38% L

PHYWE

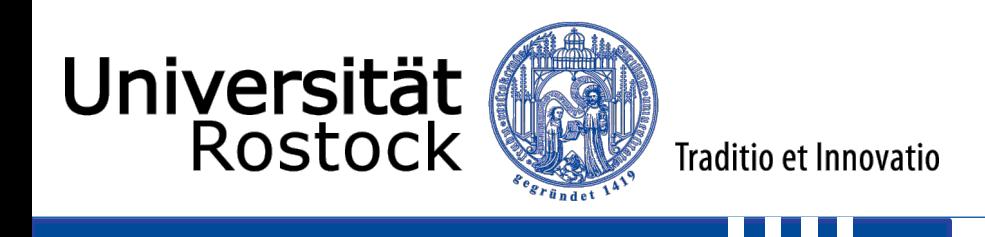

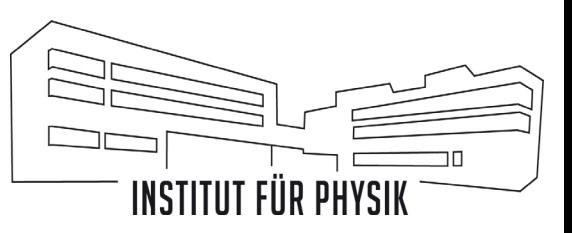

#### **Physik-Apps, Externe Messgeräte und Sensoren**

- Wärmebildkamera
- Sensoren von PhyWe
	- Kraftsensor
	- Spannung- und Stromstärkesensor
	- Magnetfeldsensor
	- Beschleunigungssensor
	- Temperatur

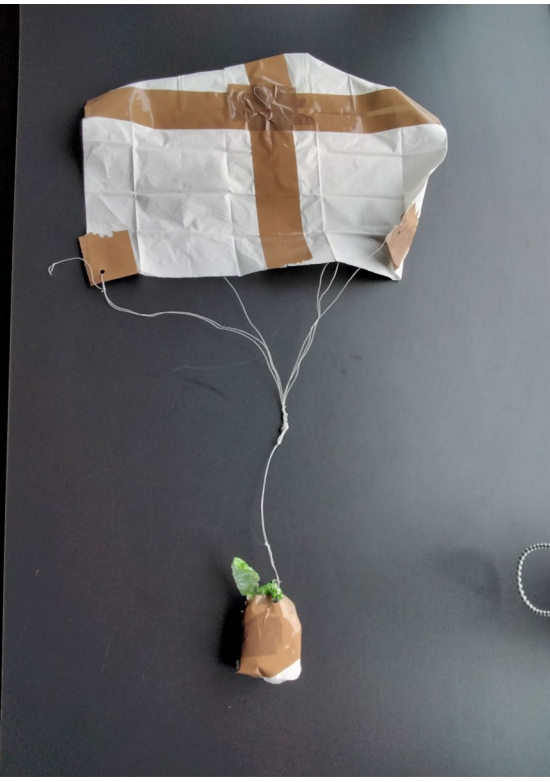

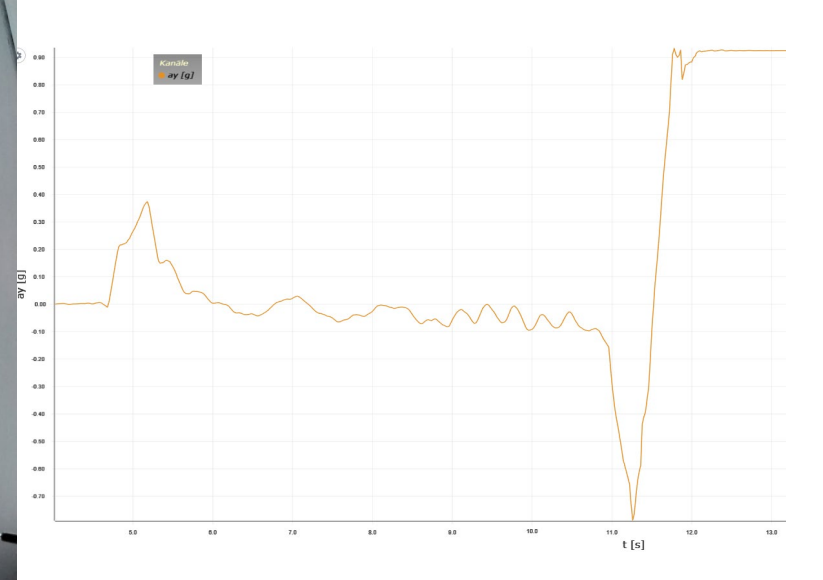

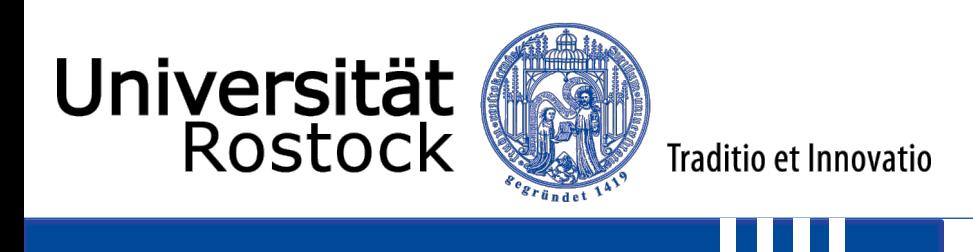

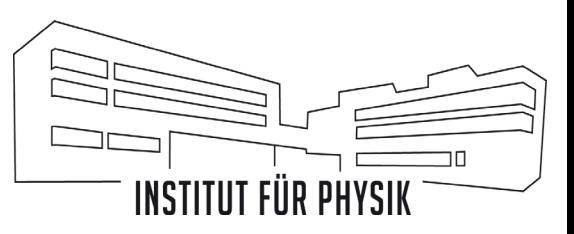

#### **Videoanalyse**

Vermessung von Bewegungsvorgängen mit entsprechender Software zur

- Interpretation verschiedener Diagramme
- Bestimmung von Größen der Kinematik und Dynamik
- Verdeutlichung von Zusammenhängen und Gesetzmäßigkeiten

- Wirkungsgrad eines springenden Balles
- Superpositionsprinzip waagerechter Wurf
- Beschleunigungen bei Unfällen
- Kraft eines Balles, wenn er den Kopf geworfen/geschossen wird
- Auswertungen von Rotationsbewegungen

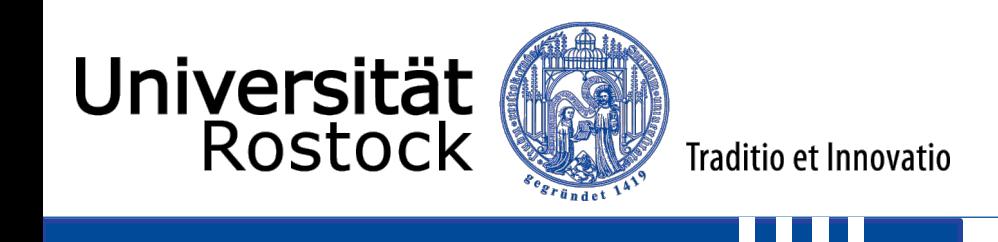

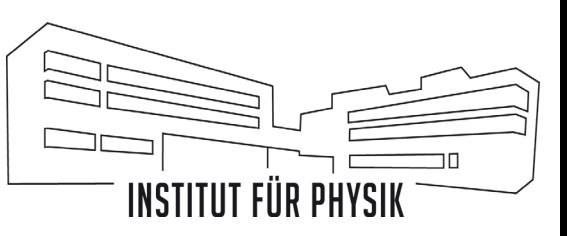

#### **Videoanalyse**

Vermessung von Bewegungsvorgängen mit entsprechender Software zur

- Interpretation verschiedener Diagramme
- Bestimmung von Größen der Kinematik und Dynamik
- Verdeutlichung von Zusammenhängen und Gesetzmäßigkeiten

- Wirkungsgrad eines springenden Balles
- Superpositionsprinzip waagerechter Wurf
- Beschleunigungen bei Unfällen
- Kraft eines Balles, wenn er den Kopf geworfen/geschossen wird
- Auswertungen von Rotationsbewegungen

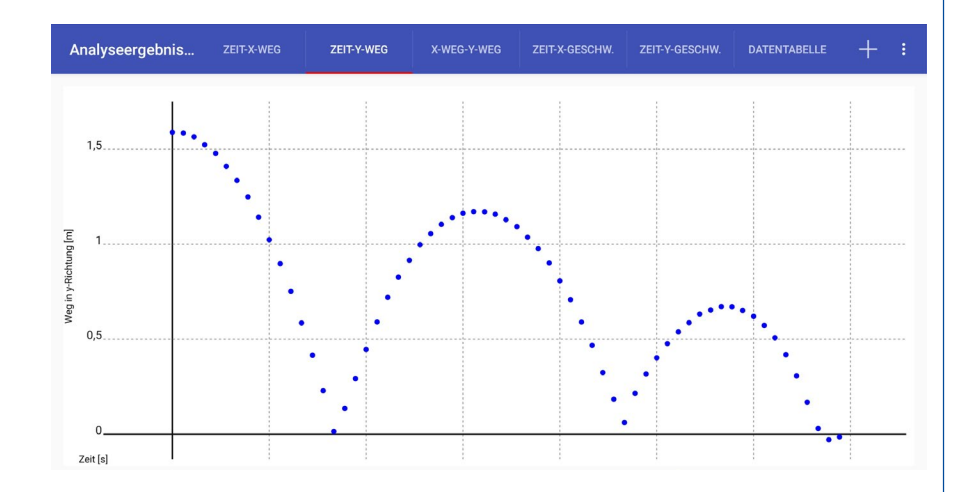

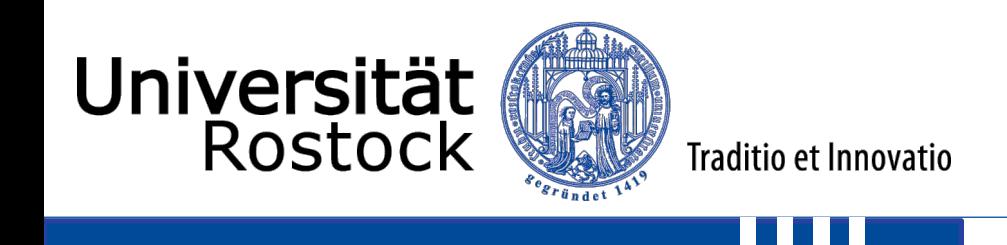

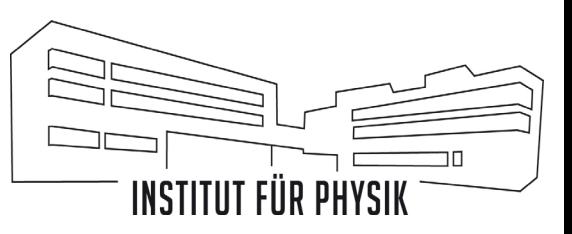

#### **Videoanalyse**

Vermessung von Bewegungsvorgängen mit entsprechender Software zur

- Bestimmung von Größen der Kinematik und Dynamik
- Verdeutlichung von Zusammenhängen und Gesetzmäßigkeiten
- Interpretation verschiedener Diagramme

- Wirkungsgrad eines springenden Balles
- Superpositionsprinzip waagerechter Wurf
- Beschleunigungen bei Unfällen
- Kraft eines Balles, wenn er den Kopf geworfen/geschossen wird
- Auswertungen von Rotationsbewegungen

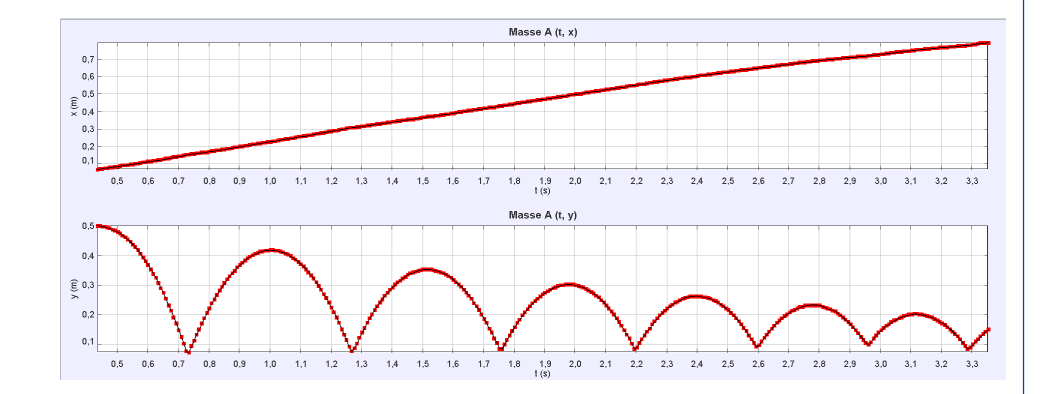

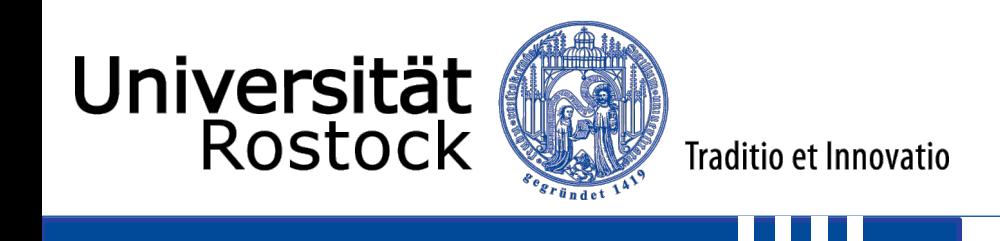

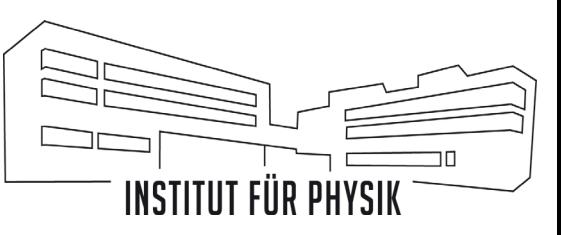

#### **Videoanalyse**

Vermessung von Bewegungsvorgängen mit entsprechender Software zur

- Bestimmung von Größen der Kinematik und Dynamik
- Verdeutlichung von Zusammenhängen und Gesetzmäßigkeiten
- Interpretation verschiedener Diagramme

- Wirkungsgrad eines springenden Balles
- Superpositionsprinzip waagerechter Wurf
- Beschleunigungen bei Unfällen
- Kraft eines Balles, wenn er den Kopf geworfen/geschossen wird
- Auswertungen von Rotationsbewegungen

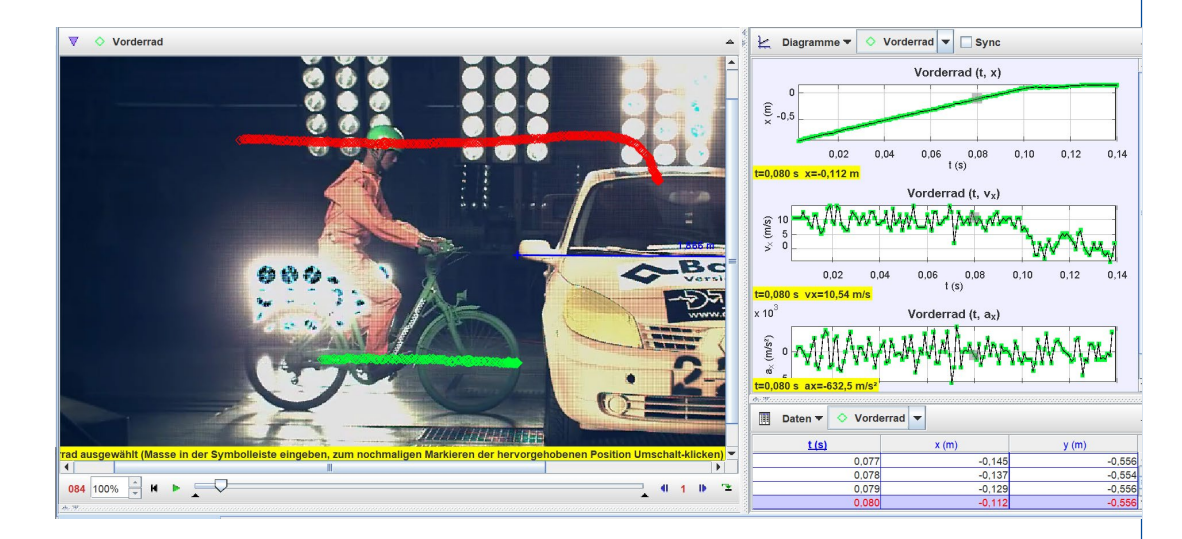

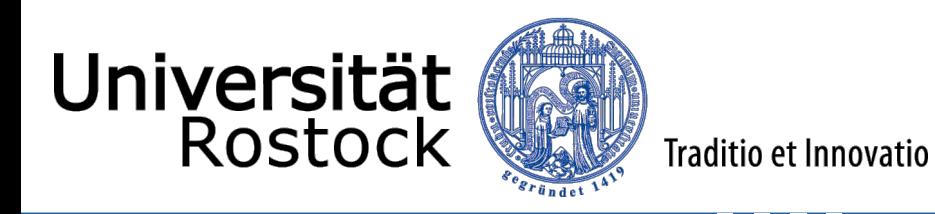

#### **Videoanalyse**

Vermessung von Bewegungsvorgängen mit entsprechender Software zur

- Bestimmung von Größen der Kinematik und Dynamik
- Verdeutlichung von Zusammenhängen und Gesetzmäßigkeiten
- Interpretation verschiedener Diagramme

- Wirkungsgrad eines springenden Balles
- Superpositionsprinzip waagerechter Wurf
- Beschleunigungen bei Unfällen
- Kraft eines Balles, wenn er den Kopf geworfen/geschossen wird
- Auswertungen von Rotationsbewegungen

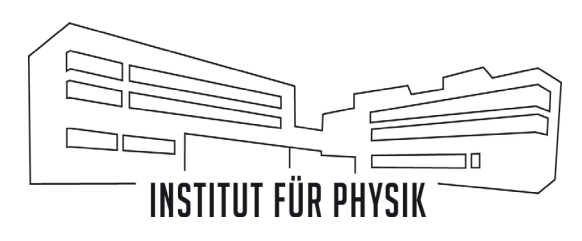

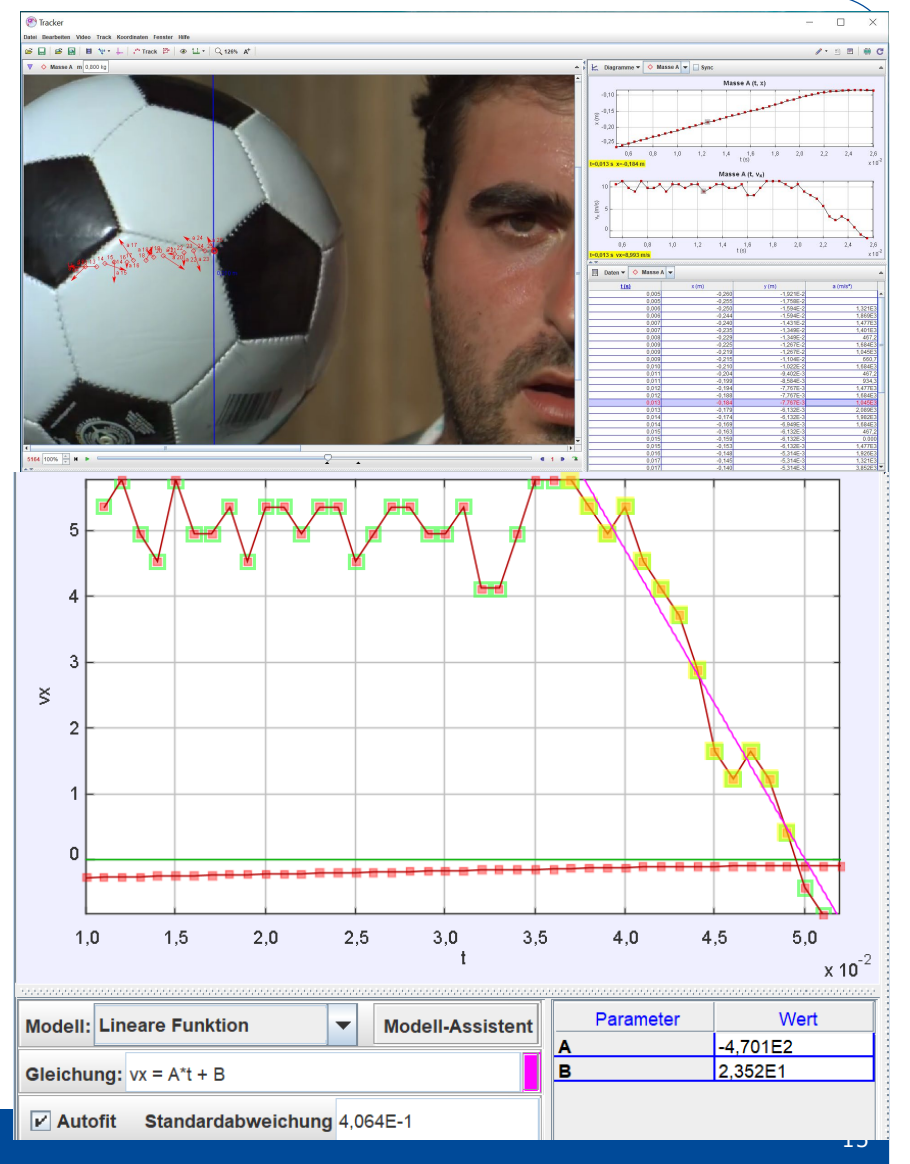

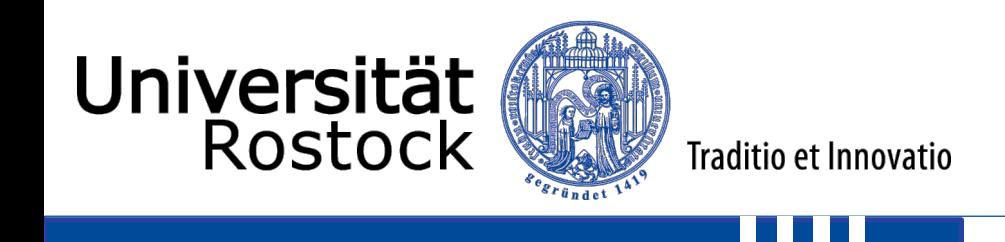

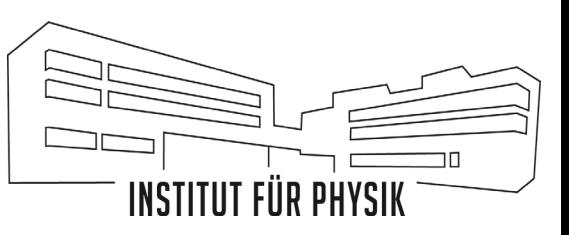

**DigiMeX** 

Vermessung von Bewegungsvorgängen mit entsprechender Software zur

- Bestimmung von Größen der Kinematik und Dynamik
- Verdeutlichung von Zusammenhängen und Gesetzmäßigkeiten
- Interpretation verschiedener Diagramme

- Wirkungsgrad eines springenden Balles
- Superpositionsprinzip waagerechter Wurf
- Beschleunigungen bei Unfällen
- Kraft eines Balles, wenn er den Kopf geworfen/geschossen wird
- Auswertungen von Rotationsbewegungen

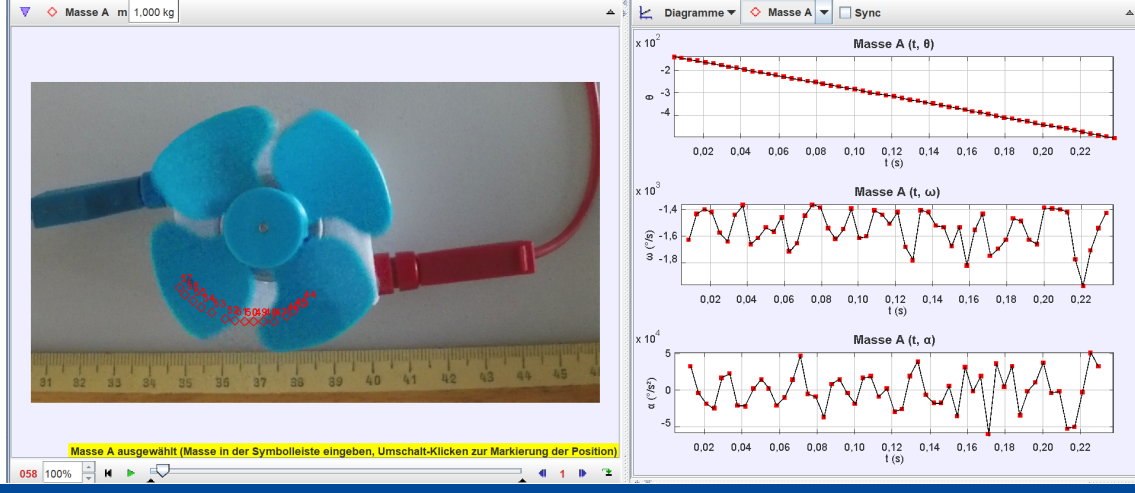

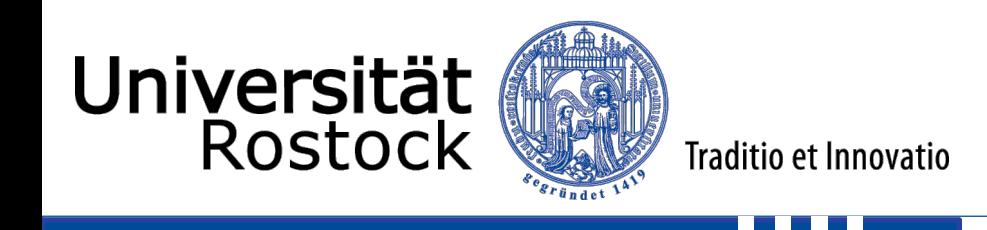

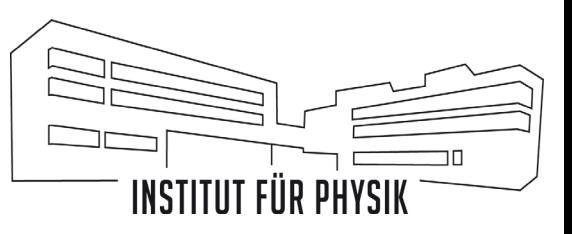

#### **Ablauf**

- Einführung digitale Messwerterfassung
- Grundlagen Aufnahme einer Messreihe und Messwerterfassung freier Fall VidAnalysis free für Android, (Viana für IOS)
- Mathematische Berechnungen freier Fall, waagerechter Wurf Viana.net, Tracker
- Verschiedene Einstellungen Fahrradunfall, Slow Mo Guys Tracker

Pause

• Erstellung eigener Analyse

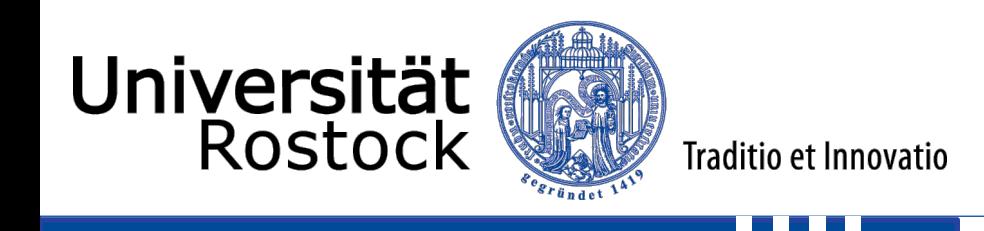

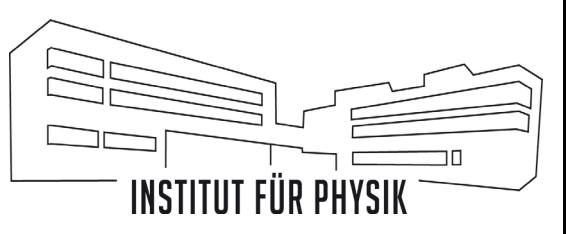

#### **Aufnahme einer Messreihe - freier Fall - VidAnalysis free für Android**

- Interpretieren Sie das  $t y$  -Diagramm.
- Bestimmen Sie den Wirkungsgrad des Balls.
- Diskutieren Sie die Bedeutung des Wirkungsgrades der untersuchten Bälle für die jeweilige Sportart bzw. Anwendung.
- Diskutieren Sie mögliche Messunsicherheiten.
- Zusatz: Entwickeln Sie weitere Anwendungsmöglichkeiten - aus dem Physikunterricht oder dem Alltag - dieser digital gestützten Auswertung.

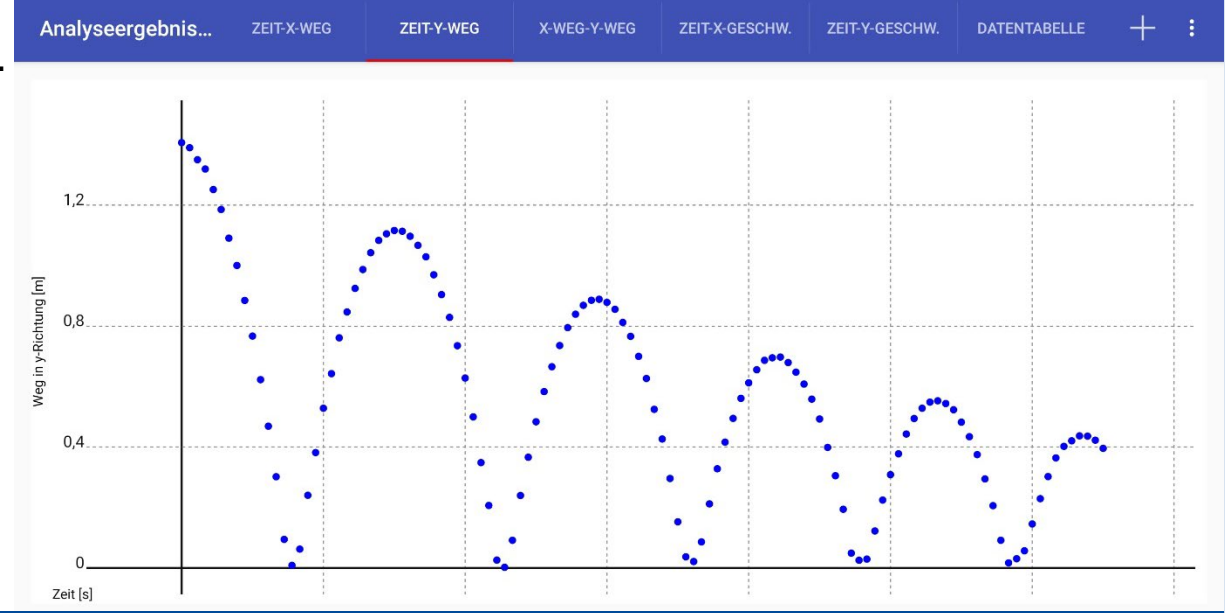

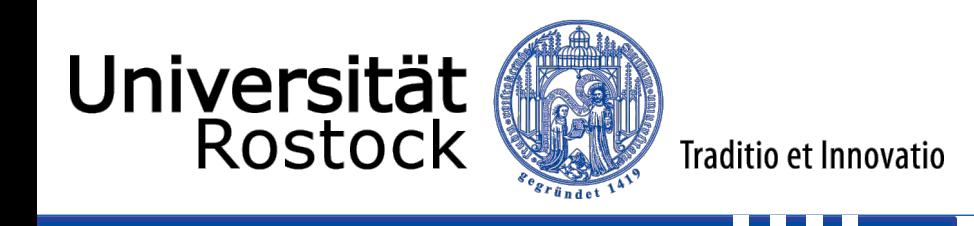

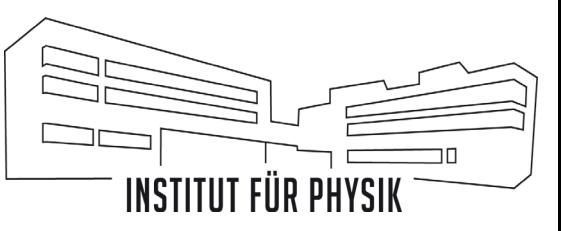

#### **Aufnahme einer Messreihe - freier Fall - VidAnalysis free für Android**

- Interpretieren Sie das  $t-v_y$  –Diagramm. Kennzeichnen Sie die Abschnitte, in denen der Ball fällt, steigt oder den Boden berührt.
- Bestimmen Sie die Beschleunigung, die der Ball beim Fallen (oder Steigen) erfährt. Vergleichen Sie Ihr Ergebnis mit der Fallbeschleunigung  $g = 9.81 \frac{m}{s^2}$ .
- Hinweis: Nutzen Sie zur Bestimmung der Beschleunigung  $a = \frac{\Delta v}{\Delta t}$
- Bestimmen Sie die Kraft, die der Ball beim Auftreffen auf den Boden erfährt. Vergleichen Sie diese mit der auf den Ball wirkenden Gewichtskraft. ( $m=8\ g)$
- Zusatz: Entwickeln Sie weitere Anwendungsmöglichkeiten aus dem Physikunterricht oder dem Alltag dieser digital gestützten Auswertung.

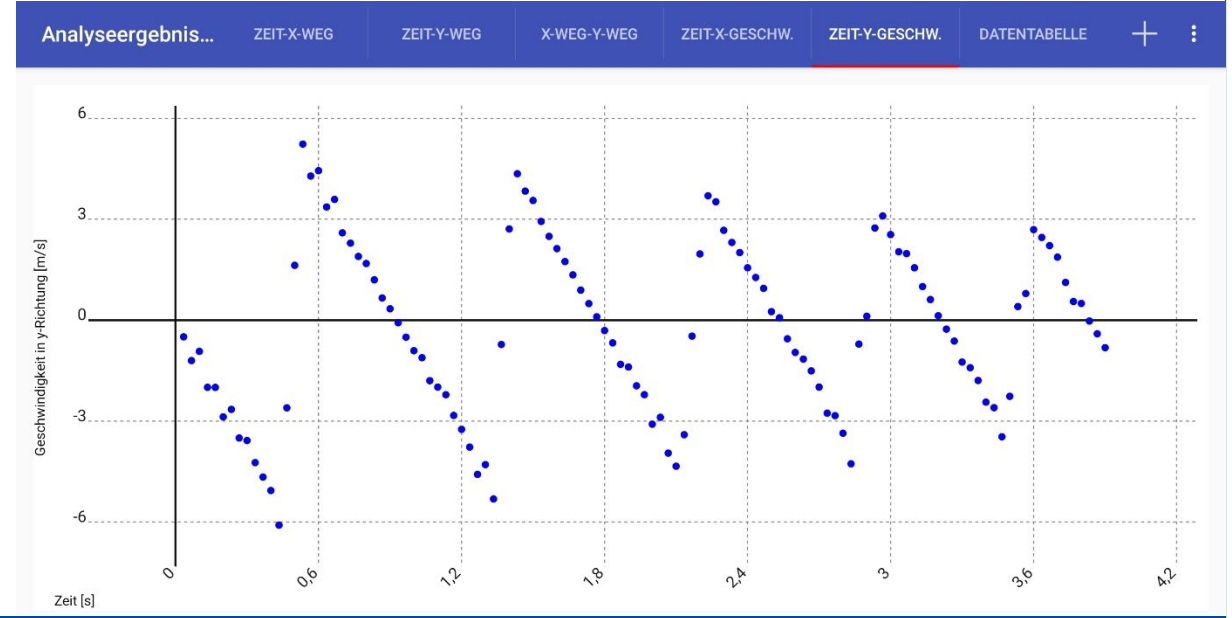

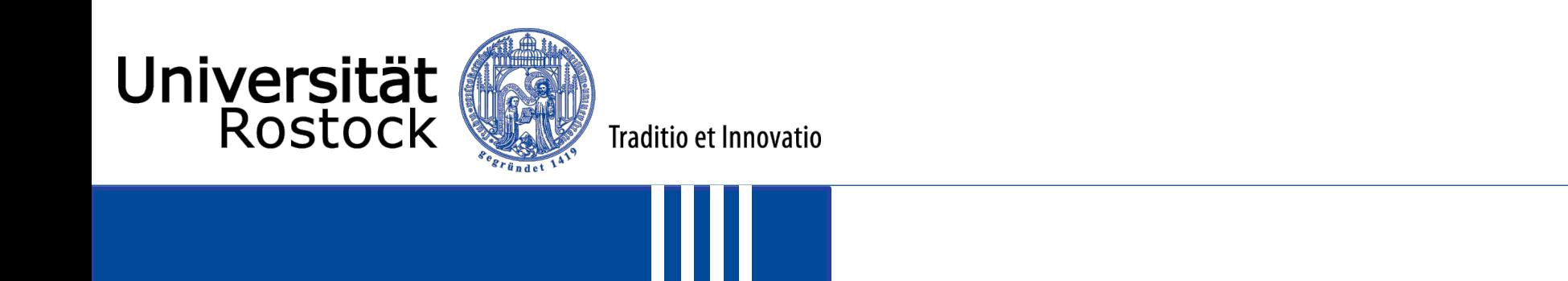

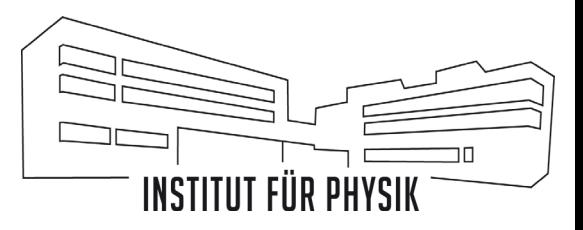

#### **Mathematische Berechnungen – freier Fall, waagerechter Wurf – Viana.net, Tracker**

- Ausgleichskurve
	- $v(t) = g \cdot t + v_0$
	- $s(t) = \frac{g}{2} \cdot t^2 + v_0 \cdot t + s_0$

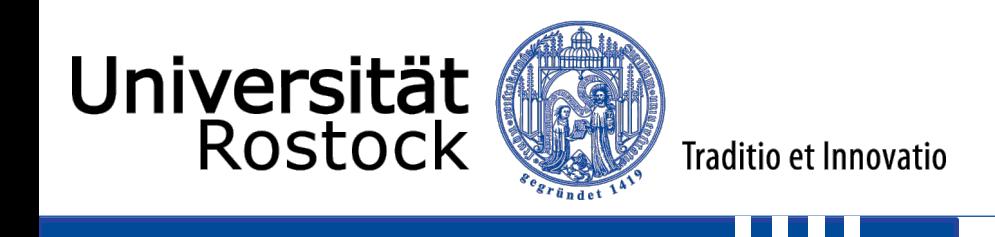

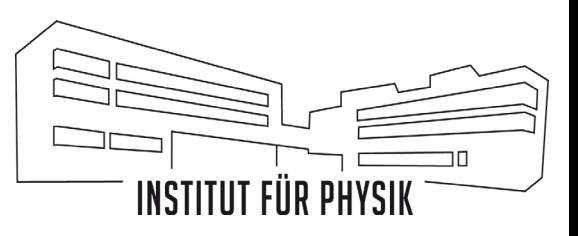

#### **Verschiedene Einstellungen – Fahrradunfall, Slow Mo Guys – Tracker**

- Diagrammanzahl, Dargestellte Größen
- Clipeinstellungen
- Automatische Datenerfassung (Autotrack, Automatischer Modus)
- Pfeildarstellung

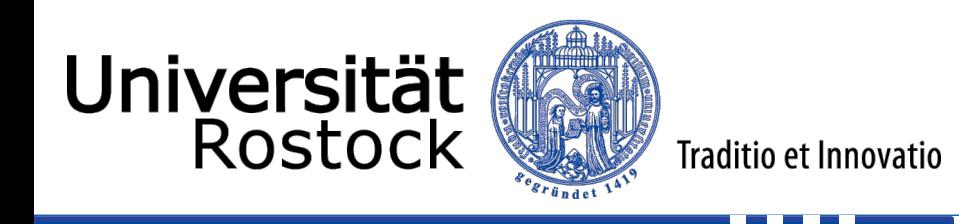

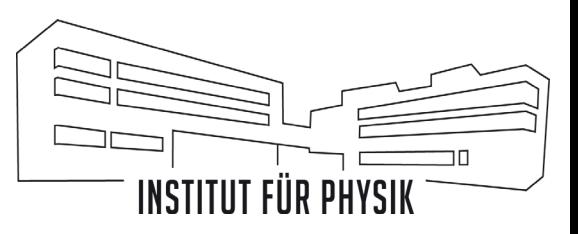

#### **Arbeitsauftrag**

Führen Sie die Videoanalyse an verschiedenen Experimenten eigenständig durch und probieren Sie mögliche Funktionen aus.

- <https://physlets.org/tracker/>
- <http://www.viananet.de/>

Entwickeln Sie dazu eigene Experimente und nehmen die benötigten Videos auf. Nutzen Sie bei Bedarf die folgenden Link, bei dem Sie verschiedene Videos finden:

- <https://unibox.uni-rostock.de/getlink/fiDEyMKvmhgFSAWev7VNXpX5/Videoanalyse>
- <https://t1p.de/Videoanalyse-Materialien>

Zeit bis 12:30 Uhr.

Stellen Sie anschließend Ihre experimentellen Ergebnisse vor. Diskutieren Sie Chancen und Möglichkeiten für den Einsatz im Unterricht aus Ihrer Sicht.

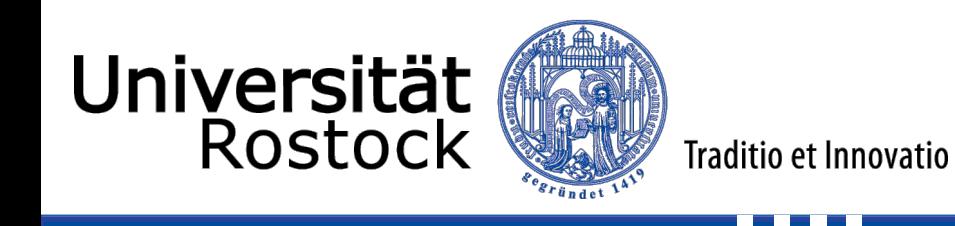

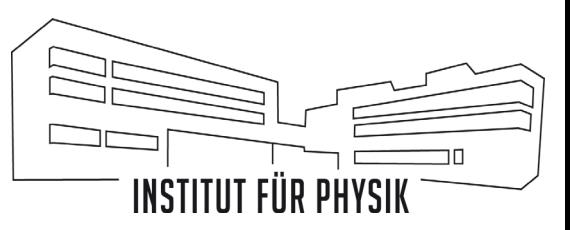

#### **Facettenmodell experimenteller Teilkompetenzen nach Nawrath et al. (2011)**

- Im Fokus steht die Förderung der Kompetenzen der Schüler\*innen aber nicht jede exp. Tätigkeit muss von Schüler\*innen durchgeführt werden
- Reihenfolge der behandelten Teilkompetenzen nicht vorgegeben
- Möglichst alle Kompetenzen im Laufe eines Unterrichtsganges berücksichtigen

#### Einsatzmöglichkeiten

- Reflexion eines geplanten Experimentes
- Überblick über Aspekte des Experimentieren über längeren Zeitraum
- Diagnose experimenteller Fähigkeiten von Schüler\*innen
- Reflexion des eigenen Experimentierens der Schüler\*innen

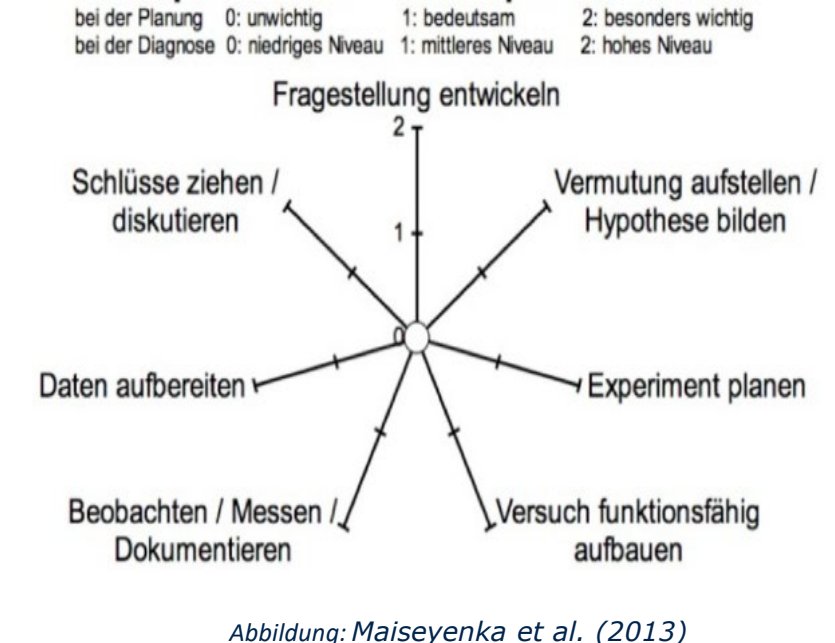

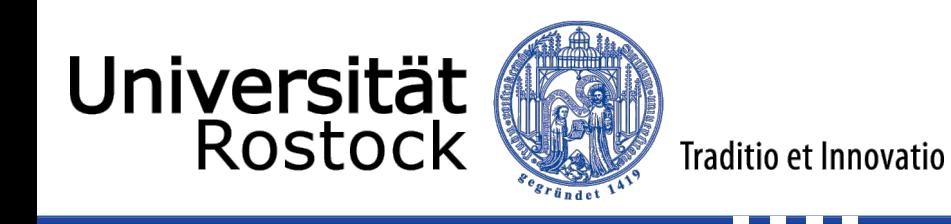

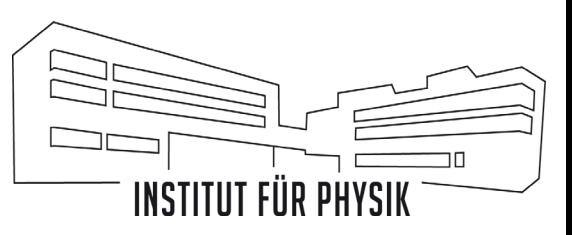

#### **Facettenmodell experimenteller Teilkompetenzen nach Nawrath et al. (2011)**

#### Fragestellung entwickeln

Um ein unbekanntes Phänomen zu klären, entwickeln Naturwissenschaftler konkrete Fragestellungen, die untersucht werden sollen. Eine wissenschaftliche Fragestellung ist zielgerichtet und in der Regel von theoretischen Vorannahmen geleitet.

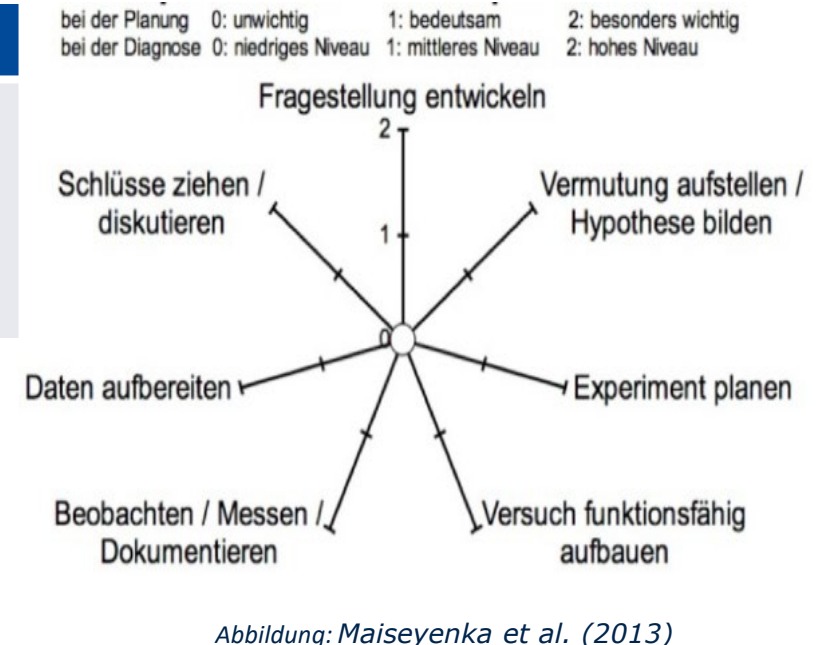

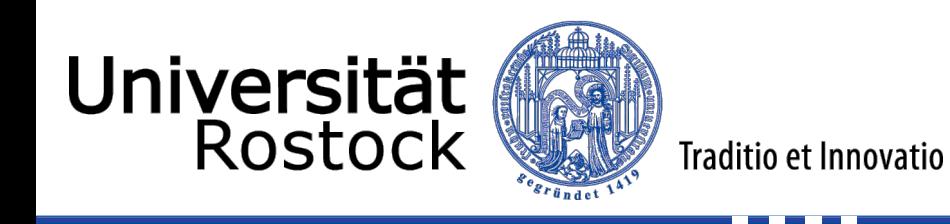

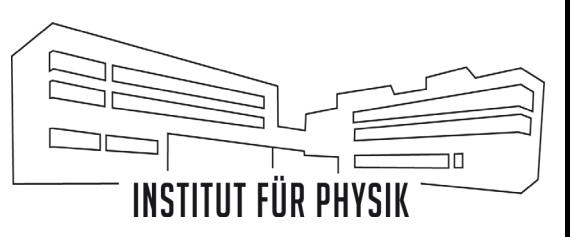

#### **Facettenmodell experimenteller Teilkompetenzen nach Nawrath et al. (2011)**

### Fragestellung entwickeln

- 2 sinnvolle Fragestellungen, die
	- mit den verfügbaren experimentellen Mittel untersucht werden kann,
	- zielgerichtet ist und
	- sich auf das zugrundeliegende naturwissenschaftliche Phänomen bezieht
	- prinzipiell sinnvolle Fragestellung, die
		- mit gegebenen experimentellen Mitteln nicht oder nur unzureichend untersucht werden kann oder
		- sich ausschließlich auf der Ebene der Beschreibung des Phänomens befindet
- 0 keine Fragestellung vorhanden oder
	- Fragestellung ohne sachlichen Bezug zum Thema oder
	- keine verwertbare Fragestellung (Problem nicht erfasst)

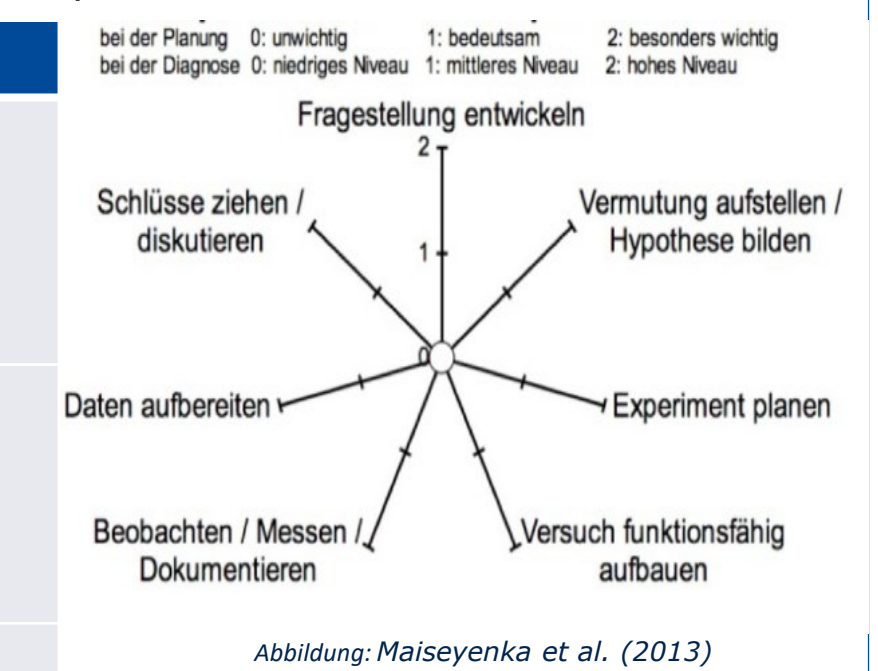

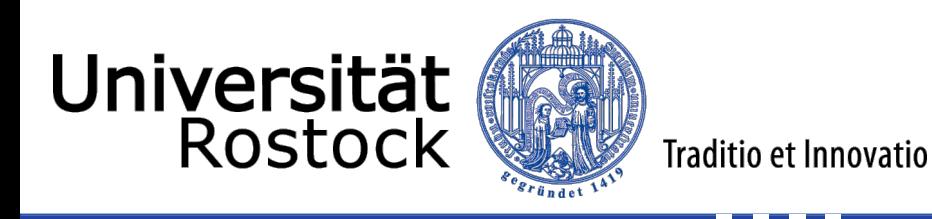

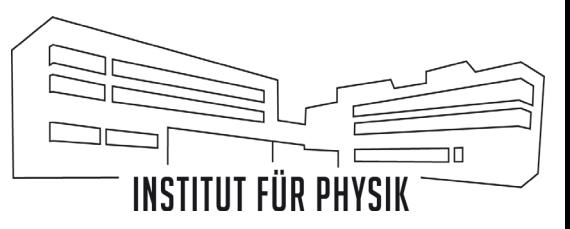

#### **Facettenmodell experimenteller Teilkompetenzen nach Nawrath et al. (2011)**

#### Vermutung aufstellen/Hypothese bilden

Auf Grundlage einer wissenschaftlichen Fragestellung können Vermutungen oder Hypothesen über einen zu untersuchenden Zusammenhang oder die Ursachen eines Phänomens formuliert werden. Für Vermutungen nimmt man z. B. Bezug auf Vorerfahrungen. Wenn eine Vermutung unter Bezugnahme auf theoretisches Vorwissen gegründet wird, spricht man von einer Hypothese. Raten, auch wenn das Ergebnis richtig sein mag, wird nicht als Vermutung oder Hypothese verstanden. In Hypothesen wird der funktionale Zusammenhang zwischen zwei Messgrößen beschrieben. Hypothesen und Vermutungen sind ein Rahmen für experimentelle Messungen und Beobachtungen.

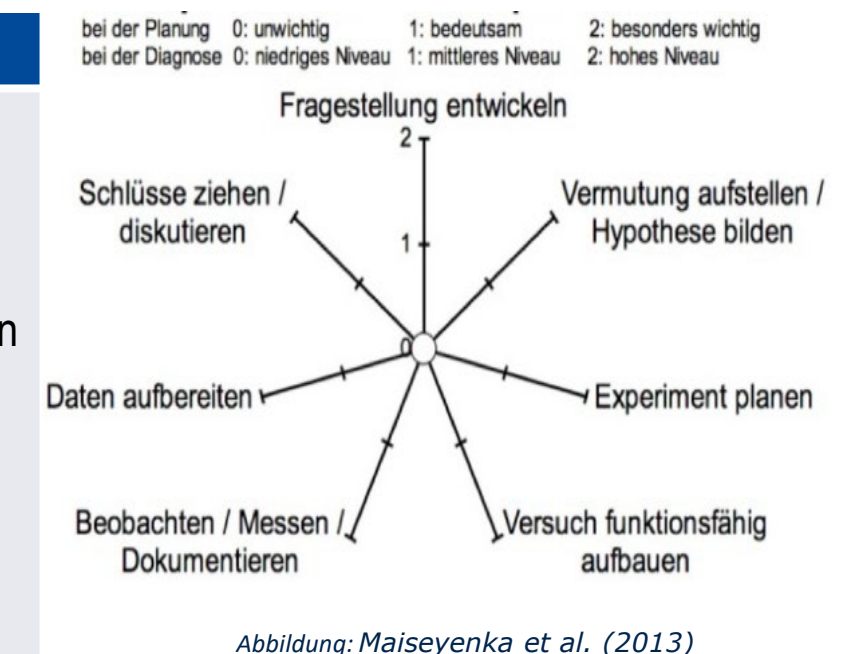

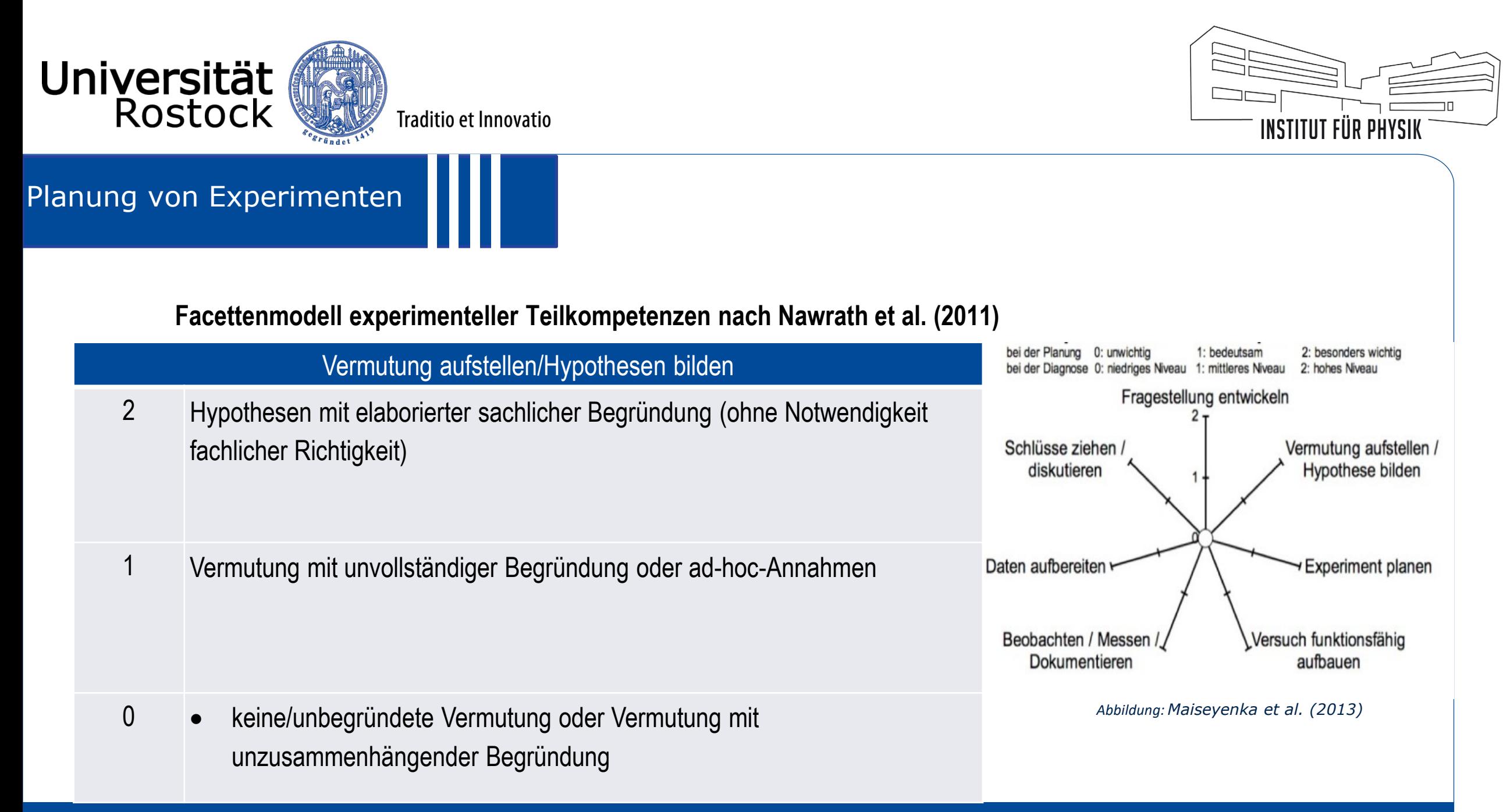

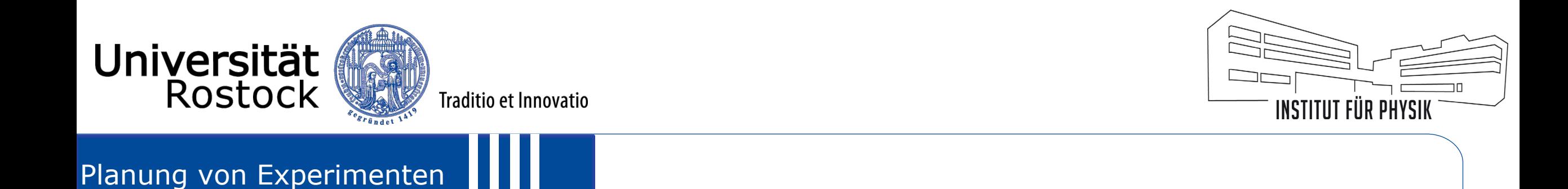

#### **Facettenmodell experimenteller Teilkompetenzen – Tanzender Knopf – Nawrath et al. (2011)**

Aufgaben:

- 1. Baue den Versuch wie im Bild zu sehen auf!
- 2. Bringe das Blatt Papier durch Schnippen (siehe Bild) mit dem Finger zum Schwingen!
- 3. Schreibe deine Beobachtung auf!
- 4. Überlege, welche Fragestellung du mit diesem Versuch untersuchen kannst. Schreibe deine konkrete Fragestellung auf!
- 5. Beantworte mit deinen Beobachtungen die von dir gestellte Frage!

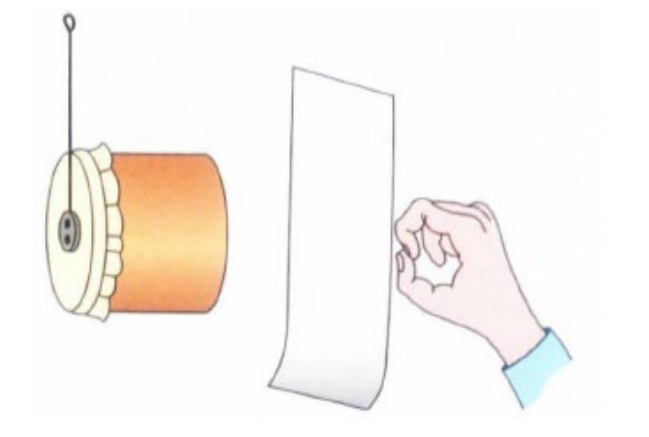

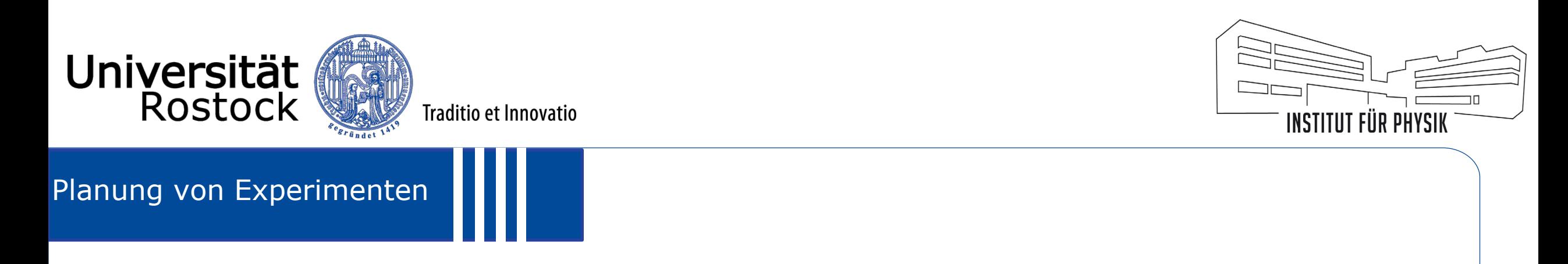

#### **Facettenmodell experimenteller Teilkompetenzen – Tanzender Knopf – Nawrath et al. (2011)**

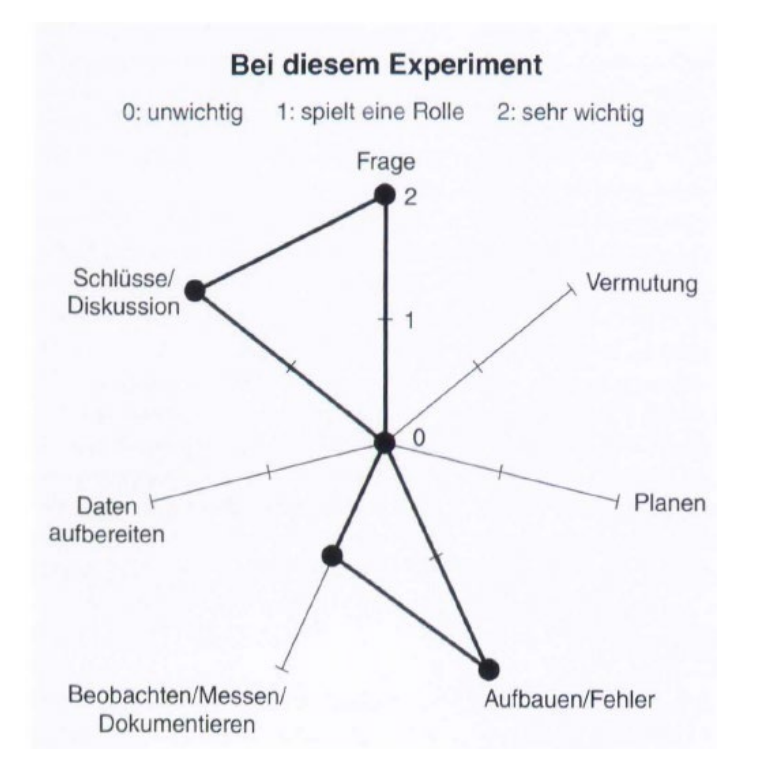

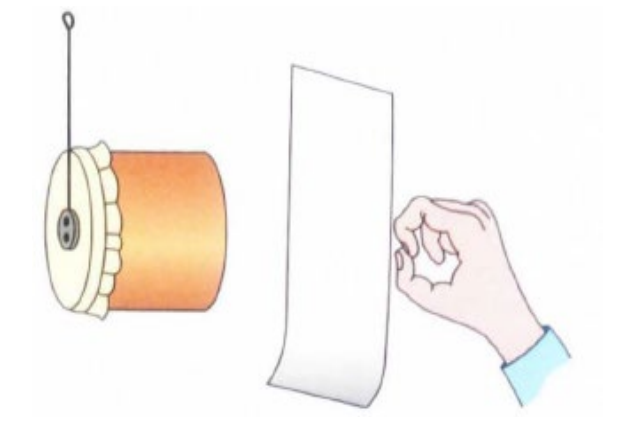

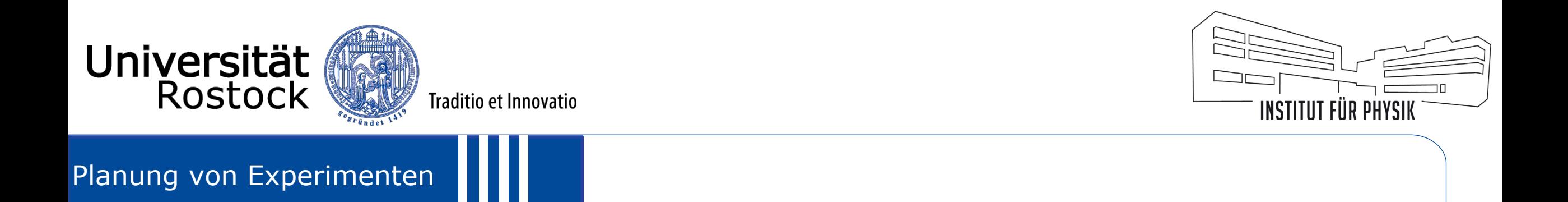

#### **Facettenmodell experimenteller Teilkompetenzen – Bau eines Fallschirms – Nawrath et al. (2011)**

Frage:

Wie muss man einen Fallschirm konstruieren, damit er

möglichst langsam zu Boden schwebt?

Aufgaben (gekürzt)

- 1. Plant Konstruktion. Fertigt Skizzen an und erläutert Überlegungen.
- 2. Baut Fallschirm. Beachtet Ausgangsfrage.
- 3. Legt Höhe fest und lasst Fallschirm fallen. Messt die Zeit. Wiederholt die Messung.
- 4. Überlegt: Was könnt ihr an der Konstruktion ändern.

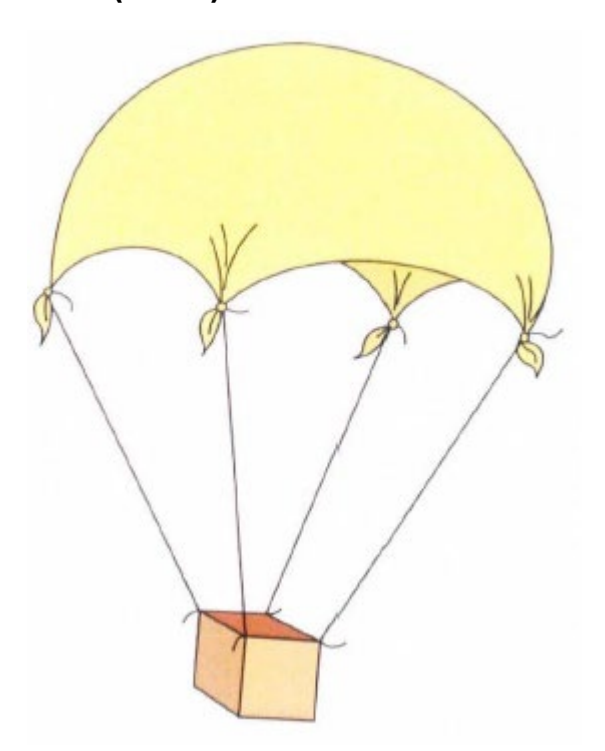

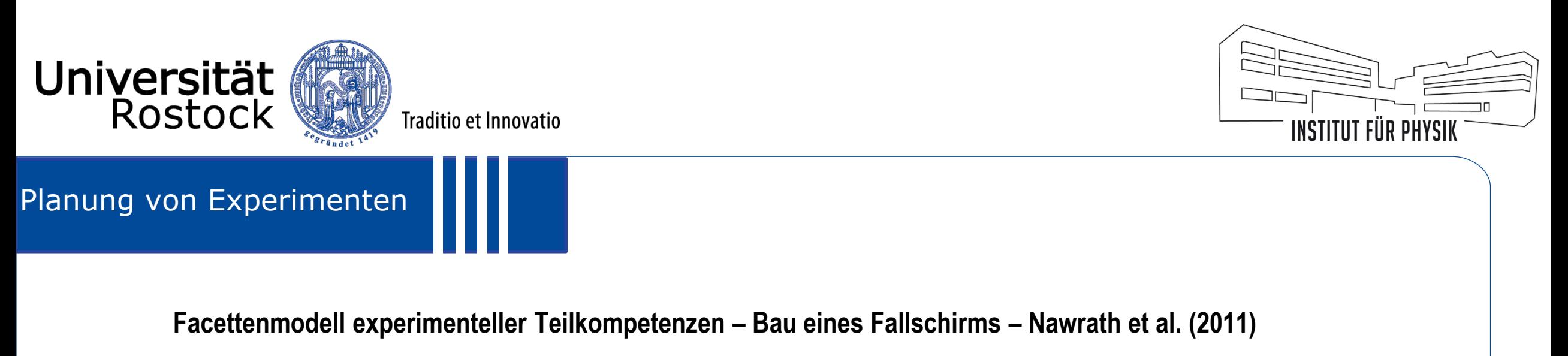

Frage:

Wie muss man einen Fallschirm konstruieren, damit er

möglichst langsam zu Boden schwebt?

Aufgaben (gekürzt)

- 1. Plant Konstruktion. Fertigt Skizzen an und erläutert Überlegungen.
- 2. Baut Fallschirm. Beachtet Ausgangsfrage.
- 3. Legt Höhe fest und lasst Fallschirm fallen. Messt die Zeit. Wiederholt die Messung.
- 4. Überlegt: Was könnt ihr an der Konstruktion ändern.

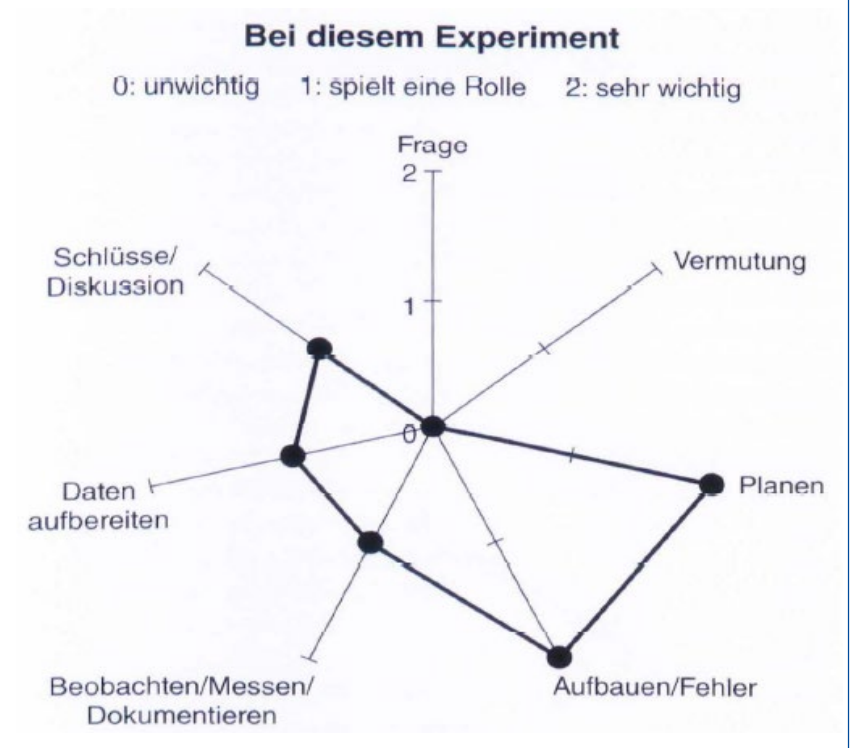

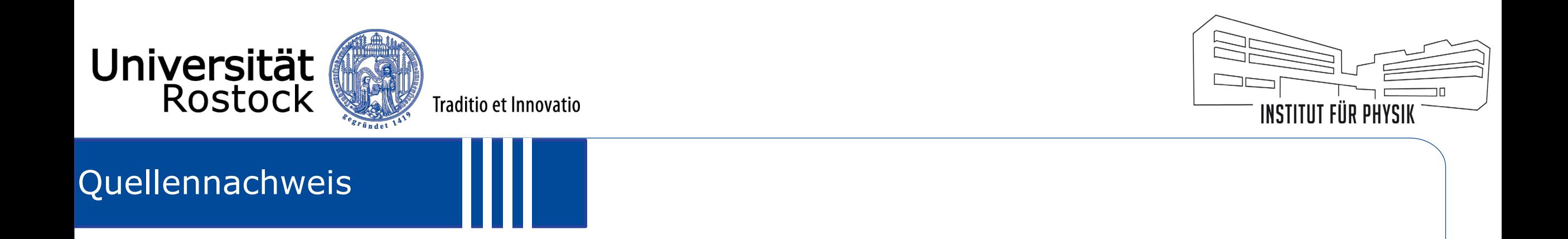

Ministerium für Bildung Wissenschaft und Kultur, Mecklenburg-Vorpommern (2021): Rahmenplan Physik für die Sekundarstufe I - Gymnasium, Gesamtschule. Online verfügbar unter https://www.bildung-mv.de/lehrer/schule-undunterricht/faecher-und-rahmenplaene/rahmenplaene-an-allgemeinbildenden-schulen/physik/

Nawrath, Dennis; Maiseyenka, Veronika; Schecker, Horst (2011): Experimentelle Kompetenz. Ein Modell für die Unterrichtspraxis. In: *Praxis der Naturwissenschaften - Physik in der Schule* 60 (6), S. 42–48.

Maiseyenka, Veronika; Schecker, Horst; Nawrath, Dennis (2013): Kompetenzorientierung des naturwissenschaftlichen Unterrichts. Symbiotische Kooperation bei der Entwicklung eines Modells experimenteller Kompetenz. In: *Physik und Didaktik in Schule und Hochschule*, S. 1–17.